# Package 'chipenrich'

May 29, 2024

<span id="page-0-0"></span>Type Package

Title Gene Set Enrichment For ChIP-seq Peak Data

Version 2.28.0

Date 2023-03-29

Description ChIP-Enrich and Poly-Enrich perform gene set enrichment testing using peaks called from a ChIP-seq experiment. The method empirically corrects for confounding factors such as the length of genes, and the mappability of the sequence surrounding genes.

biocViews ImmunoOncology, ChIPSeq, Epigenetics, FunctionalGenomics, GeneSetEnrichment, HistoneModification, Regression

License GPL-3

Imports AnnotationDbi, BiocGenerics, chipenrich.data, GenomeInfoDb, GenomicRanges, grDevices, grid, IRanges, lattice, latticeExtra, MASS, methods, mgcv, org.Dm.eg.db, org.Dr.eg.db, org.Hs.eg.db, org.Mm.eg.db, org.Rn.eg.db, parallel, plyr, rms, rtracklayer, S4Vectors  $(>= 0.23.10)$ , stats, stringr, utils

Suggests BiocStyle, devtools, knitr, rmarkdown, roxygen2, testthat

**Depends**  $R (= 3.4.0)$ 

LazyLoad yes

Maintainer Kai Wang <wangdaha@umich.edu>

RoxygenNote 7.1.1

VignetteBuilder knitr

Collate 'assign\_peaks.R' 'test\_broadenrich.R' 'peaks\_per\_gene.R' 'read.R' 'randomize.R' 'setup.R' 'supported.R' 'utils.R' 'constants.R' 'plot\_gene\_coverage.R' 'broadenrich.R' 'test\_chipapprox.R' 'test\_chipenrich.R' 'test\_chipenrich\_slow.R' 'test\_fisher.R' 'test\_binomial.R' 'test approx.R' 'plot chipenrich spline.R' 'plot dist to tss.R' 'chipenrich.R' 'chipenrich\_package\_doc.R' 'test\_polyapprox.R' 'test\_polyenrich\_weighted.R' 'test\_polyenrich\_slow.R' 'test\_polyenrich.R' 'plot\_polyenrich\_spline.R' 'polyenrich.R' 'hybrid.R' 'peak\_weights.R' 'peaks2genes.R' 'test\_proxReg.R' 'proxReg.R'

#### 2 Contents

git\_url https://git.bioconductor.org/packages/chipenrich

git\_branch RELEASE\_3\_19

git\_last\_commit 6495340

git\_last\_commit\_date 2024-04-30

Repository Bioconductor 3.19

Date/Publication 2024-05-29

Author Ryan P. Welch [aut, cph], Chee Lee [aut], Raymond G. Cavalcante [aut], Kai Wang [cre], Chris Lee [aut], Laura J. Scott [ths], Maureen A. Sartor [ths]

## **Contents**

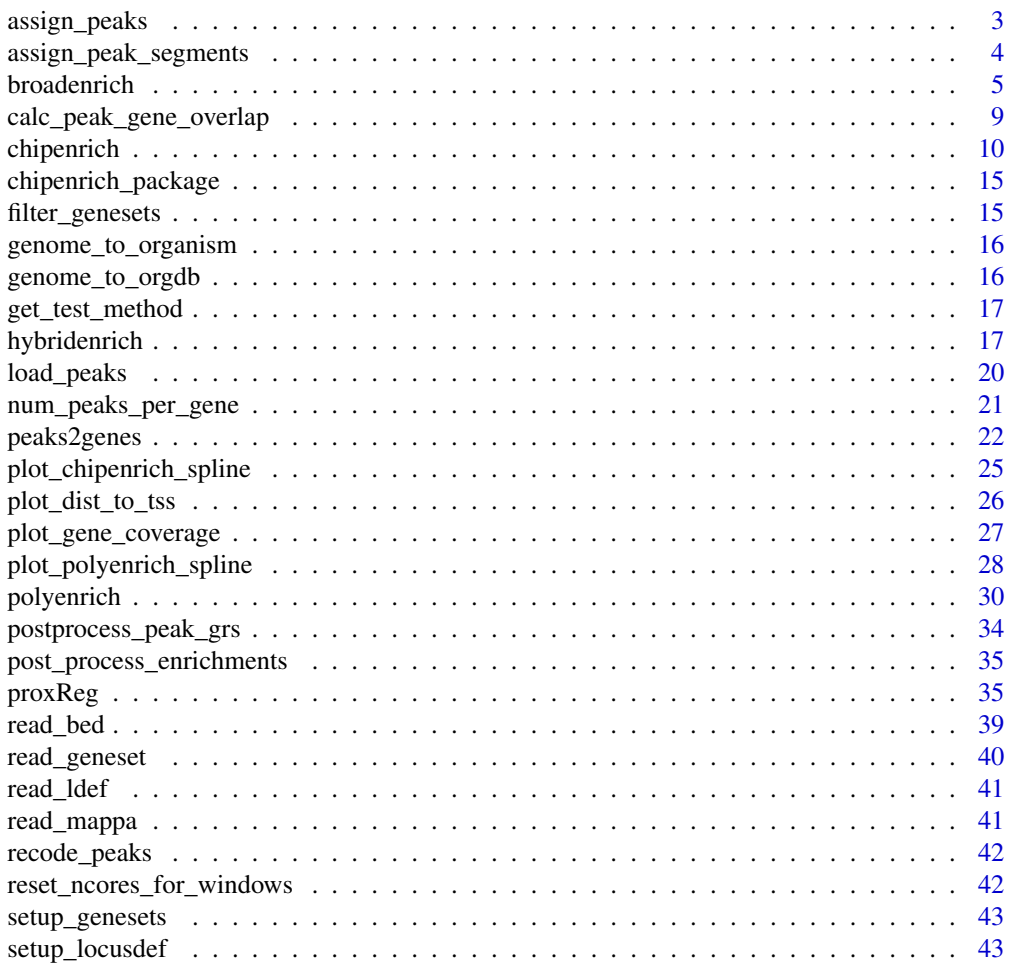

### <span id="page-2-0"></span>assign\_peaks 3

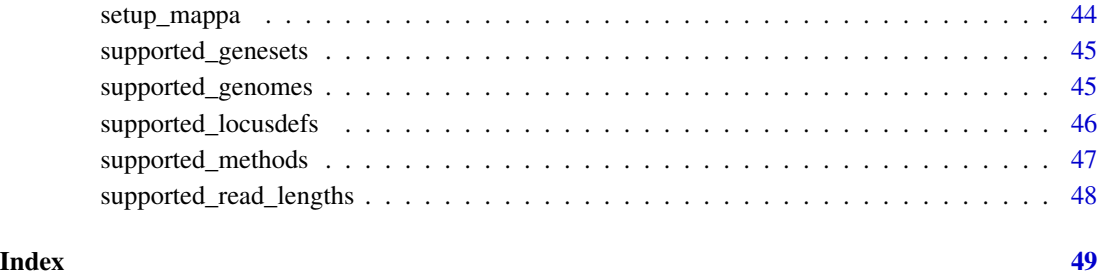

assign\_peaks *Assign peak midpoints to defined gene loci.*

### Description

Determine the midpoints of a set of input regions peaks and the overlap of the midpoints with a given locus definition locusdef. Also report the TSS that is nearest each region (peak) overlapping a defined locus and its distance.

### Usage

```
assign_peaks(peaks, locusdef, tss, weighting = NULL)
```
#### Arguments

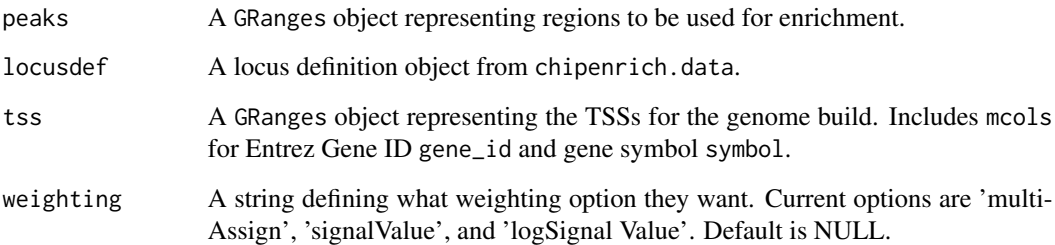

#### Details

Typically, this function will not be used alone, but inside chipenrich().

### Value

A data.frame with columns for peak\_id, chr, peak\_start, peak\_end, gene\_locus\_start, gene\_locus\_end, gene\_id, nearest\_tss, nearest\_tss\_gene, dist\_to\_tss, nearest\_tss\_gene\_strand. The result is used in num\_peaks\_per\_gene().

#### Examples

```
data('locusdef.hg19.nearest_tss', package = 'chipenrich.data')
data('tss.hg19', package = 'chipenrich.data')
file = system.file('extdata', 'test_assign.bed', package = 'chipenrich')
peaks = read_bed(file)
assigned_peaks = assign_peaks(
peaks = peaks,
locusdef = locusdef.hg19.nearest_tss,
tss = tss.hg19
```
assign\_peak\_segments *Assign whole peaks to all overlapping defined gene loci.*

### Description

Determine all overlaps between the set of input regions peaks and the given locus definition locusdef. In addition, report where each overlap begins and ends, as well as the length of the overlap.

#### Usage

```
assign_peak_segments(peaks, locusdef)
```
#### Arguments

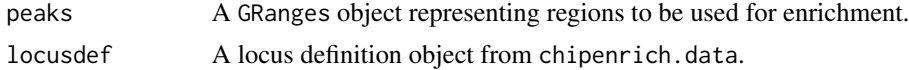

#### Details

Typically, this function will not be used alone, but inside chipenrich() with method = 'broadenrich'.

### Value

A data.frame with columns for peak\_id, chr, peak\_start, peak\_end, gene\_locus\_start, gene\_locus\_end, gene\_id, overlap\_start, overlap\_end, peak\_overlap. The result is used in num\_peaks\_per\_gene().

#### Examples

```
data('locusdef.hg19.nearest_tss', package = 'chipenrich.data')
data('tss.hg19', package = 'chipenrich.data')
file = system.file('extdata', 'test_assign.bed', package = 'chipenrich')
peaks = read_bed(file)
```
<span id="page-3-0"></span>

#### <span id="page-4-0"></span>broadenrich 500 million and the set of the set of the set of the set of the set of the set of the set of the set of the set of the set of the set of the set of the set of the set of the set of the set of the set of the set

```
assigned_peaks = assign_peak_segments(
peaks = peaks,
locusdef = locusdef.hg19.nearest_tss)
```
<span id="page-4-1"></span>broadenrich *Run Broad-Enrich on broad genomic regions*

### Description

Broad-Enrich is designed for use with broad peaks that may intersect multiple gene loci, and cumulatively cover greater than 5% of the genome. For example, ChIP-seq experiments for histone modifications. For more details, see the 'Broad-Enrich Method' section below. For help choosing a method, see the 'Choosing A Method' section below, or see the vignette.

#### Usage

```
broadenrich(
 peaks,
 out_name = "broadenrich",
 out\_path = getwd(),
  genome = supported_genomes(),
  genesets = c("GOBP", "GOCC", "GOMF"),
  locusdef = "nearest_tss",
 mappability = NULL,
 qc_{plots} = TRUE,min_geneset_size = 15,
 max_geneset_size = 2000,
  randomization = NULL,
 n\_cores = 1)
```
### Arguments

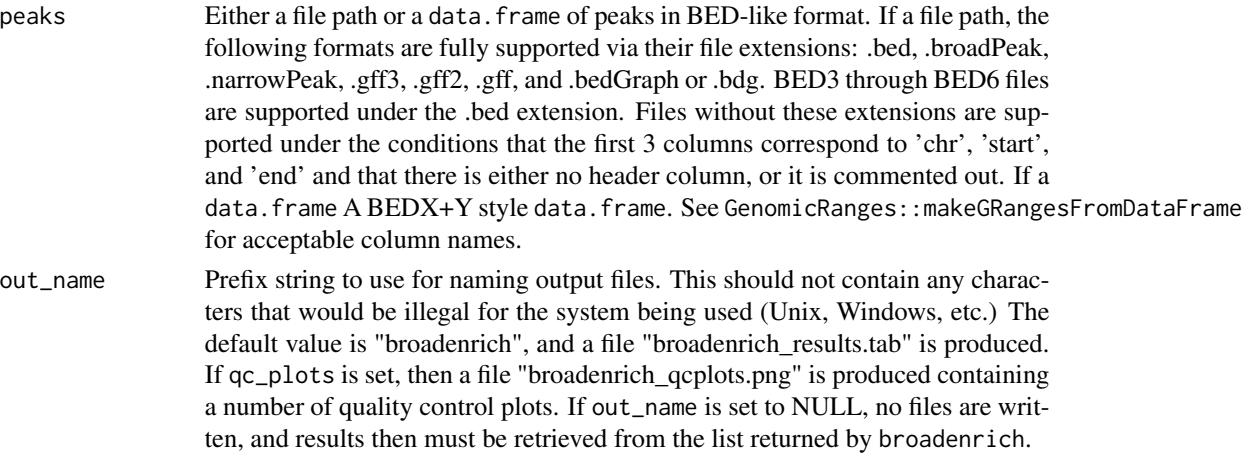

<span id="page-5-0"></span>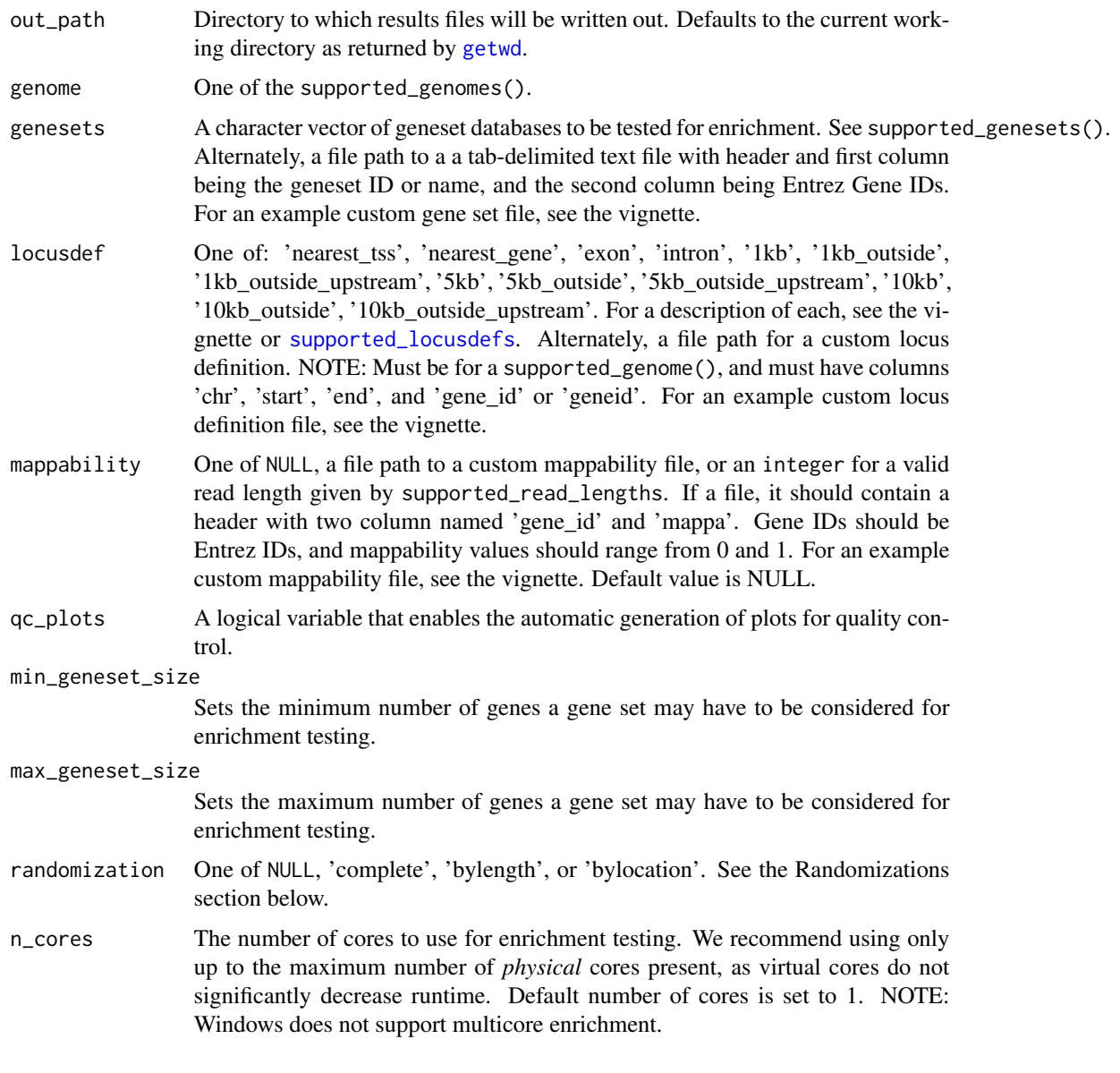

#### Value

A list, containing the following items:

- opts A data frame containing the arguments/values passed to broadenrich.
- peaks A data frame containing peak assignments to genes. Peaks which do not overlap a gene locus are not included. Each peak that was assigned to a gene is listed, along with the peak midpoint or peak interval coordinates (depending on which was used), the gene to which the peak was assigned, the locus start and end position of the gene, and the distance from the peak to the TSS. The columns are:

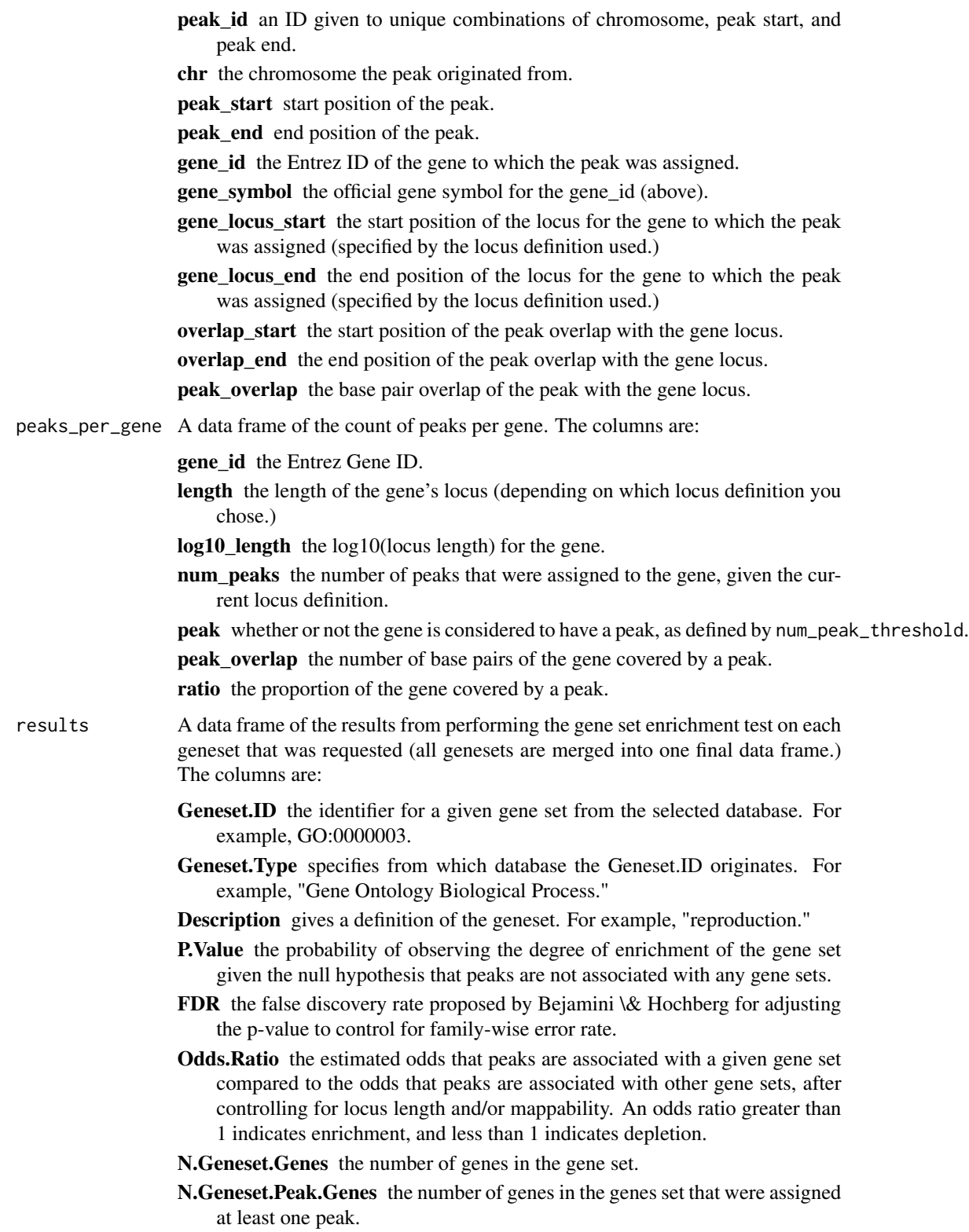

Geneset.Avg.Gene.Length the average length of the genes in the gene set. Geneset.Avg.Gene.Coverage the mean proportion of the gene loci in the gene set covered by a peak.

Geneset.Peak.Genes the list of genes from the gene set that had at least one peak assigned.

#### Broad-Enrich Method

The Broad-Enrich method uses the cumulative peak coverage of genes in its model for enrichment:  $GO \sim \text{ratio} + s(log10_{\text{length}})$ . Here, GO is a binary vector indicating whether a gene is in the gene set being tested, ratio is a numeric vector indicating the ratio of the gene covered by peaks, and s(log10\_length) is a binomial cubic smoothing spline which adjusts for the relationship between gene coverage and locus length.

#### Choosing A Method

The following guidelines are intended to help select an enrichment function:

- broadenrich(): is designed for use with broad peaks that may intersect multiple gene loci, and cumulatively cover greater than 5% of the genome. For example, ChIP-seq experiments for histone modifications.
- chipenrich(): is designed for use with 1,000s or 10,000s of narrow peaks which results in fewer gene loci containing a peak overall. For example, ChIP-seq experiments for transcription factors.
- polyenrich(): is also designed for narrow peaks, for experiments with 100,000s of peaks, or in cases where the number of binding sites per gene affects its regulation. If unsure whether to use chipenrich or polyenrich, then we recommend hybridenrich.
- hybridenrich(): is a combination of chipenrich and polyenrich, to be used when one is unsure which is the optimal method.

#### Randomizations

Randomization of locus definitions allows for the assessment of Type I Error under the null hypothesis. The randomization codes are:

- NULL: No randomizations, the default.
- 'complete': Shuffle the gene\_id and symbol columns of the locusdef together, without regard for the chromosome location, or locus length. The null hypothesis is that there is no true gene set enrichment.
- 'bylength': Shuffle the gene\_id and symbol columns of the locusdef together within bins of 100 genes sorted by locus length. The null hypothesis is that there is no true gene set enrichment, but with preserved locus length relationship.
- 'bylocation': Shuffle the gene\_id and symbol columns of the locusdef together within bins of 50 genes sorted by genomic location. The null hypothesis is that there is no true gene set enrichment, but with preserved genomic location.

The return value with a selected randomization is the same list as without. To assess the Type I error, the alpha level for the particular data set can be calculated by dividing the total number of gene sets with p-value < alpha by the total number of tests. Users may want to perform multiple randomizations for a set of peaks and take the median of the alpha values.

#### <span id="page-8-0"></span>See Also

Other enrichment functions: [chipenrich\(](#page-9-1)), [polyenrich\(](#page-29-1))

#### Examples

```
# Run Broad-Enrich using an example dataset, assigning peaks to the nearest TSS,
# and on a small custom geneset
data(peaks_H3K4me3_GM12878, package = 'chipenrich.data')
peaks_H3K4me3_GM12878 = subset(peaks_H3K4me3_GM12878,
peaks_H3K4me3_GM12878$chrom == 'chr1')
gs_path = system.file('extdata','vignette_genesets.txt', package='chipenrich')
results = broadenrich(peaks_H3K4me3_GM12878, locusdef='nearest_tss',
genome = 'hg19', genesets=gs_path, out_name=NULL)
# Get the list of peaks that were assigned to genes.
assigned_peaks = results$peaks
# Get the results of enrichment testing.
enrich = results$results
```
calc\_peak\_gene\_overlap

*Add peak overlap and ratio to result of* num\_peaks\_per\_gene()

#### Description

In particular, for method = 'broadenrich' in chipenrich(), when using assign\_peak\_segments(). This function will add aggregated peak\_overlap (in base pairs) and ratio (relative to length) columns to the result of num\_peaks\_per\_gene() so the right data is present for the method = 'broadenrich' model.

#### Usage

calc\_peak\_gene\_overlap(assigned\_peaks, ppg)

#### Arguments

```
assigned_peaks A data.frame resulting from assign_peak_segments().
ppg The aggregated peak assignments over gene_id from num_peaks_per_gene().
```
#### Details

Typically, this function will not be used alone, but inside chipenrich() with method = 'broadenrich'.

### <span id="page-9-0"></span>Value

A data.frame with columns gene\_id, length, log10\_length, num\_peaks, peak, peak\_overlap, ratio. The result is used directly in the gene set enrichment tests in chipenrich() when method = 'broadenrich'.

#### Examples

```
data('locusdef.hg19.nearest_tss', package = 'chipenrich.data')
data('tss.hg19', package = 'chipenrich.data')
file = system.file('extdata', 'test_assign.bed', package = 'chipenrich')
peaks = read_bed(file)
assigned_peaks = assign_peak_segments(
peaks = peaks,
locusdef = locusdef.hg19.nearest_tss)
ppg = num_peaks_per_gene(
assigned_peaks = assigned_peaks,
locusdef = locusdef.hg19.nearest_tss,
mappa = NULLppg = calc_peak_gene_overlap(
assigned_peaks = assigned_peaks,
ppg = ppg)
```
<span id="page-9-1"></span>chipenrich *Run ChIP-Enrich on narrow genomic regions*

#### Description

ChIP-Enrich is designed for use with 1,000s or 10,000s of narrow peaks which results in fewer gene loci containing a peak overall. For example, ChIP-seq experiments for transcription factors. For more details, see the 'ChIP-Enrich Method' section below. For help choosing a method, see the 'Choosing A Method' section below, or see the vignette.

#### Usage

```
chipenrich(
  peaks,
  out_name = "chipenrich",
  out<sub>-</sub>path = getwd(),
  genome = supported_genomes(),
  genesets = c("GOBP", "GOCC", "GOMF"),
  locusdef = "nearest_tss",
  method = "chipenrich",
  mappability = NULL,
```
### <span id="page-10-0"></span>chipenrich 11

```
fisher_alt = "two.sided",
  qc_plots = TRUE,
 min_geneset_size = 15,
 max\_geneset\_size = 2000,num_peak_threshold = 1,
  randomization = NULL,
  n\_cores = 1\mathcal{L}
```
### Arguments

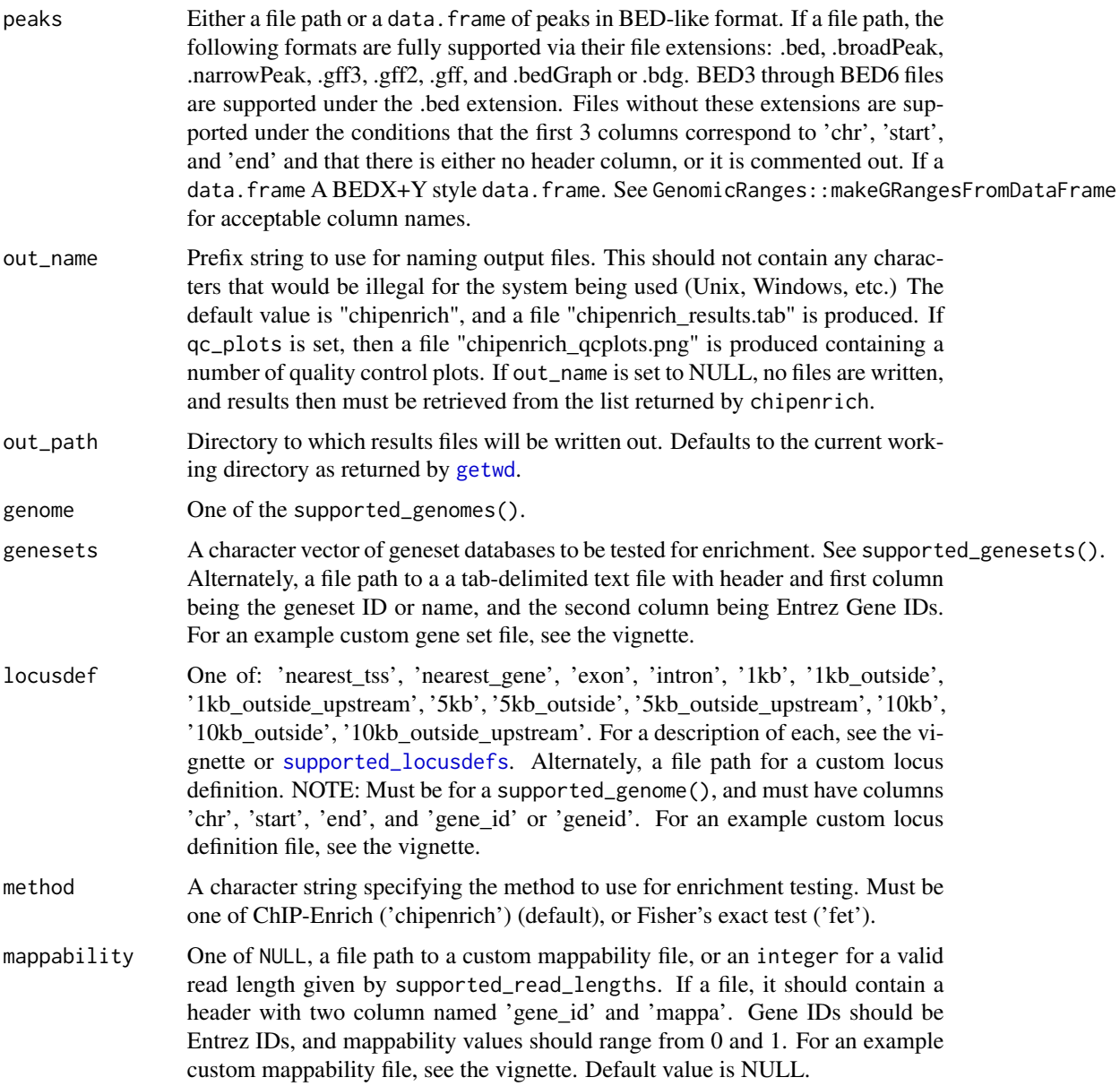

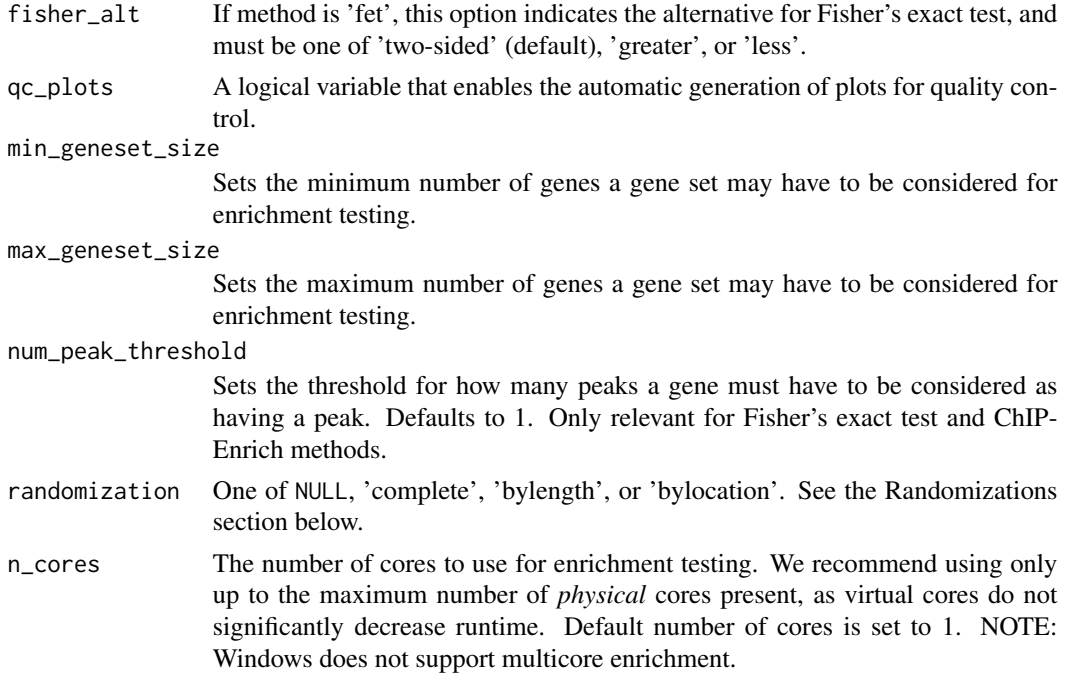

### Value

A list, containing the following items:

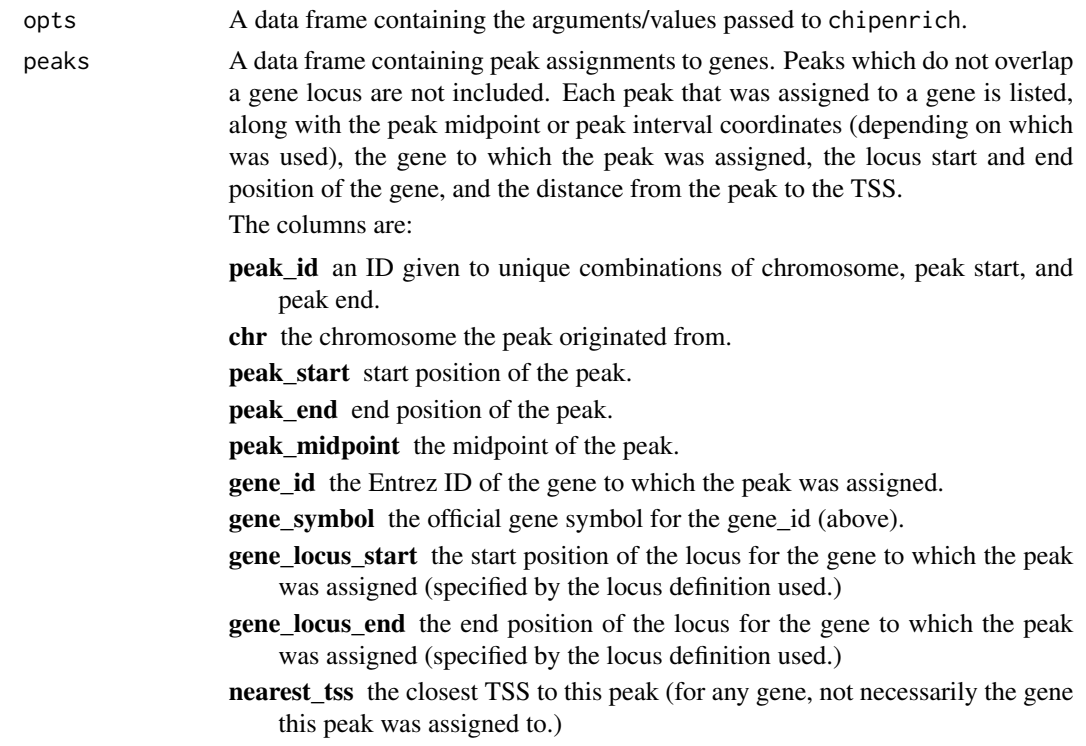

### chipenrich 13

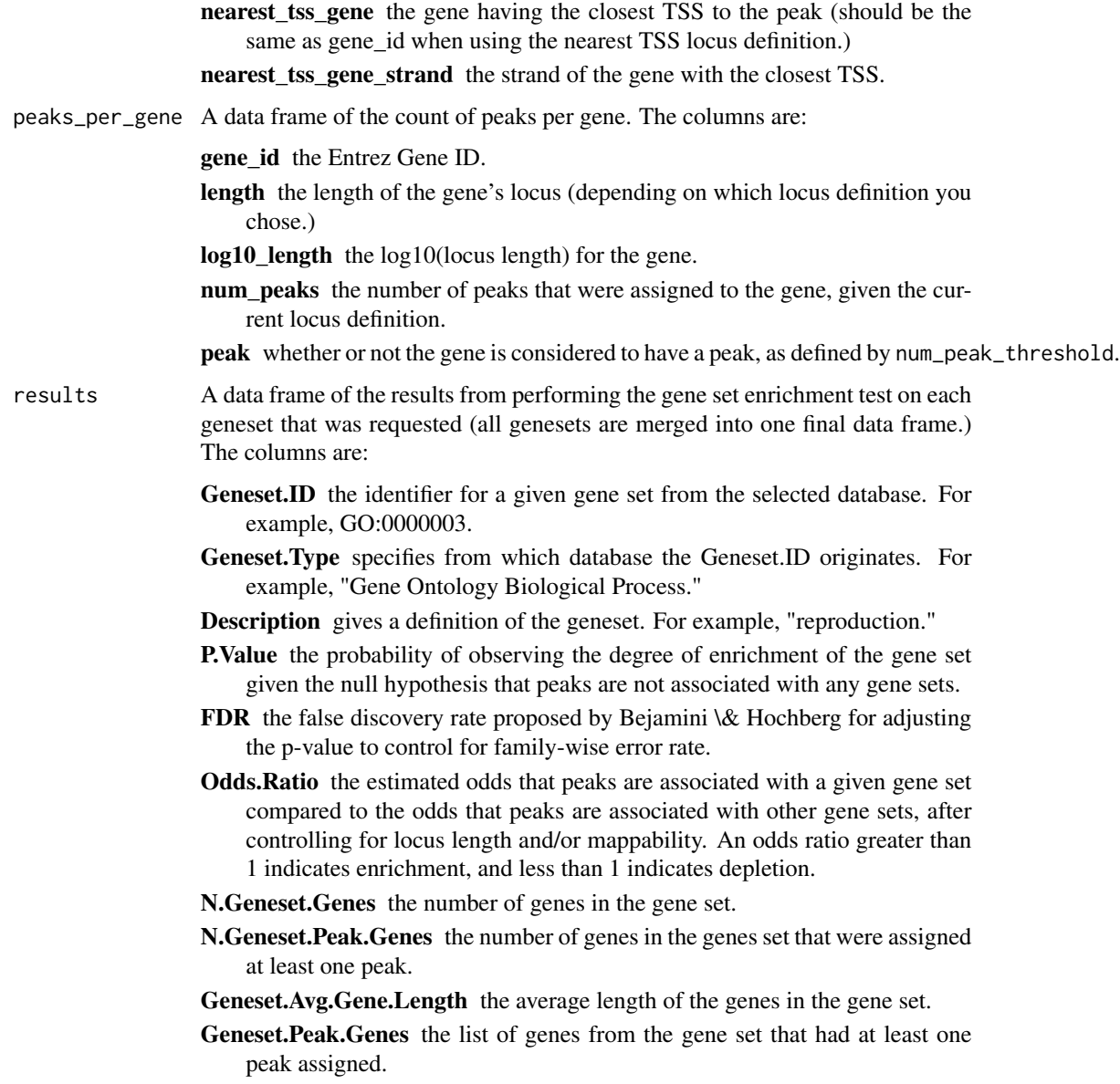

#### ChIP-Enrich Method

The ChIP-Enrich method uses the presence of a peak in its model for enrichment: peak  $\sim$  GO + s(log10\_length). Here, GO is a binary vector indicating whether a gene is in the gene set being tested, peak is a binary vector indicating the presence of a peak in a gene, and s(log10\_length) is a binomial cubic smoothing spline which adjusts for the relationship between the presence of a peak and locus length.

### Choosing A Method

The following guidelines are intended to help select an enrichment function:

- <span id="page-13-0"></span>broadenrich(): is designed for use with broad peaks that may intersect multiple gene loci, and cumulatively cover greater than 5% of the genome. For example, ChIP-seq experiments for histone modifications.
- chipenrich(): is designed for use with 1,000s or 10,000s of narrow peaks which results in fewer gene loci containing a peak overall. For example, ChIP-seq experiments for transcription factors.
- polyenrich(): is also designed for narrow peaks, for experiments with 100,000s of peaks, or in cases where the number of binding sites per gene affects its regulation. If unsure whether to use chipenrich or polyenrich, then we recommend hybridenrich.
- hybridenrich(): is a combination of chipenrich and polyenrich, to be used when one is unsure which is the optimal method.

#### Randomizations

Randomization of locus definitions allows for the assessment of Type I Error under the null hypothesis. The randomization codes are:

NULL: No randomizations, the default.

assigned\_peaks = results\$peaks

- 'complete': Shuffle the gene\_id and symbol columns of the locusdef together, without regard for the chromosome location, or locus length. The null hypothesis is that there is no true gene set enrichment.
- 'bylength': Shuffle the gene\_id and symbol columns of the locusdef together within bins of 100 genes sorted by locus length. The null hypothesis is that there is no true gene set enrichment, but with preserved locus length relationship.
- 'bylocation': Shuffle the gene\_id and symbol columns of the locusdef together within bins of 50 genes sorted by genomic location. The null hypothesis is that there is no true gene set enrichment, but with preserved genomic location.

The return value with a selected randomization is the same list as without. To assess the Type I error, the alpha level for the particular data set can be calculated by dividing the total number of gene sets with p-value < alpha by the total number of tests. Users may want to perform multiple randomizations for a set of peaks and take the median of the alpha values.

#### See Also

Other enrichment functions: [broadenrich\(](#page-4-1)), [polyenrich\(](#page-29-1))

#### Examples

```
# Run ChipEnrich using an example dataset, assigning peaks to the nearest TSS,
# and on a small custom geneset
data(peaks_E2F4, package = 'chipenrich.data')
peaks_E2F4 = subset(peaks_E2F4, peaks_E2F4$chrom == 'chr1')
gs_path = system.file('extdata','vignette_genesets.txt', package='chipenrich')
results = chipenrich(peaks_E2F4, method='chipenrich', locusdef='nearest_tss',
genome = 'hg19', genesets=gs_path, out_name=NULL)
# Get the list of peaks that were assigned to genes.
```

```
# Get the results of enrichment testing.
enrich = results$results
```
chipenrich\_package *chipenrich: Gene Set Enrichment For ChIP-seq Peak Data and Other Genomic Regions*

#### **Description**

The chipenrich package includes three classes of methods that adjust for potential confounders of gene set enrichment testing (locus length and mappability of the sequence reads). The first, chipenrich, is designed for use with transcription-factor (TF) based ChIP-seq experiments and other DNA sequencing experiments with narrow genomic regions. The second, polyenrich, is similarly designed for TF based ChIP-seq, but where the number of peaks present in gene loci may be important. The third, broadenrich, is designed for use with histone modification based ChIP-seq experiments and other DNA sequencing experiments with broad genomic regions.

filter\_genesets *Function to filter genesets by locus definition and size*

#### Description

This function filters gene sets based on the genes that are present in a particular locus definition. After determining which genes are present in both the GeneSet, gs\_obj, and the LocusDefinition ldef\_obj, gene sets are filtered by size with min\_geneset\_size and max\_geneset\_size.

#### Usage

```
filter_genesets(
  gs_obj,
  ldef_obj,
  min_geneset_size = 15,
  max_geneset_size = 2000
\lambda
```
#### **Arguments**

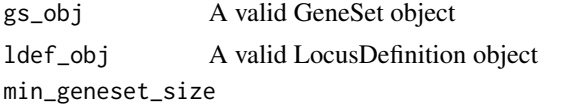

An integer indicating the floor for genes in a geneset. Default 15.

max\_geneset\_size

An integer indicating the ceiling for genes in a geneset. Default 2000.

#### <span id="page-15-0"></span>Value

An altered gs\_obj with changed set.gene and all.genes slots reflecting min\_geneset\_size and max\_geneset\_size after intersecting with the genes present in the particular locus definition.

genome\_to\_organism *Get the correct organism code based on genome*

#### **Description**

Data from chipenrich.data uses three letter organism codes for the GeneSet objects. This function ensures the correct objects are loaded.

#### Usage

genome\_to\_organism(genome = supported\_genomes())

#### Arguments

genome One of the supported\_genomes().

#### Value

A string for the three letter organism code. Convention is first letter of the first word in the binomial name, and first two letters of the second word in the binomial name. 'Homo sapiens' is then 'hsa', for example.

genome\_to\_orgdb *Get Entrez ID to gene symbol mappings for custom locus definitions*

#### Description

If a custom locus definition is one of the supported\_genomes(), then the gene symbol column of the custom locus definition is populated using the appropriate orgDb package.

#### Usage

```
genome_to_orgdb(genome = supported_genomes())
```
#### Arguments

genome One of the supported\_genomes().

#### Value

A data.frame with gene\_id and symbol columns.

<span id="page-16-0"></span>get\_test\_method *Get the test function name from the method name*

#### **Description**

The method comes from what is used in chipenrich() or in polyenrich().

#### Usage

```
get_test_method(method)
```
#### Arguments

method A character for the method used. One of the supported\_methods or one of the HIDDEN\_METHODS in constants.R.

#### Value

A singleton named character vector with value of the test function and name of the method.

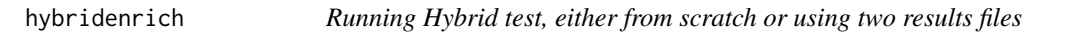

#### Description

Hybrid test is designed for people unsure of which test between ChIP-Enrich and Poly-Enrich to use, so it takes information of both and gives adjusted P-values. For more about ChIP- and Poly-Enrich, consult their corresponding documentation.

#### Usage

```
hybridenrich(
 peaks,
  out_name = "hybridenrich",
  out\_path = getwd(),
  genome = supported_genomes(),
  genesets = c("GOBP", "GOCC", "GOMF"),
  locusdef = "nearest_tss",
  methods = c("chipenrich", "polyenrich"),
 weighting = NULL,
  mappability = NULL,qc_plots = TRUE,
 min_geneset_size = 15,
 max_geneset_size = 2000,
 num_peak_threshold = 1,
  randomization = NULL,
  n\_cores = 1)
```
### <span id="page-17-0"></span>Arguments

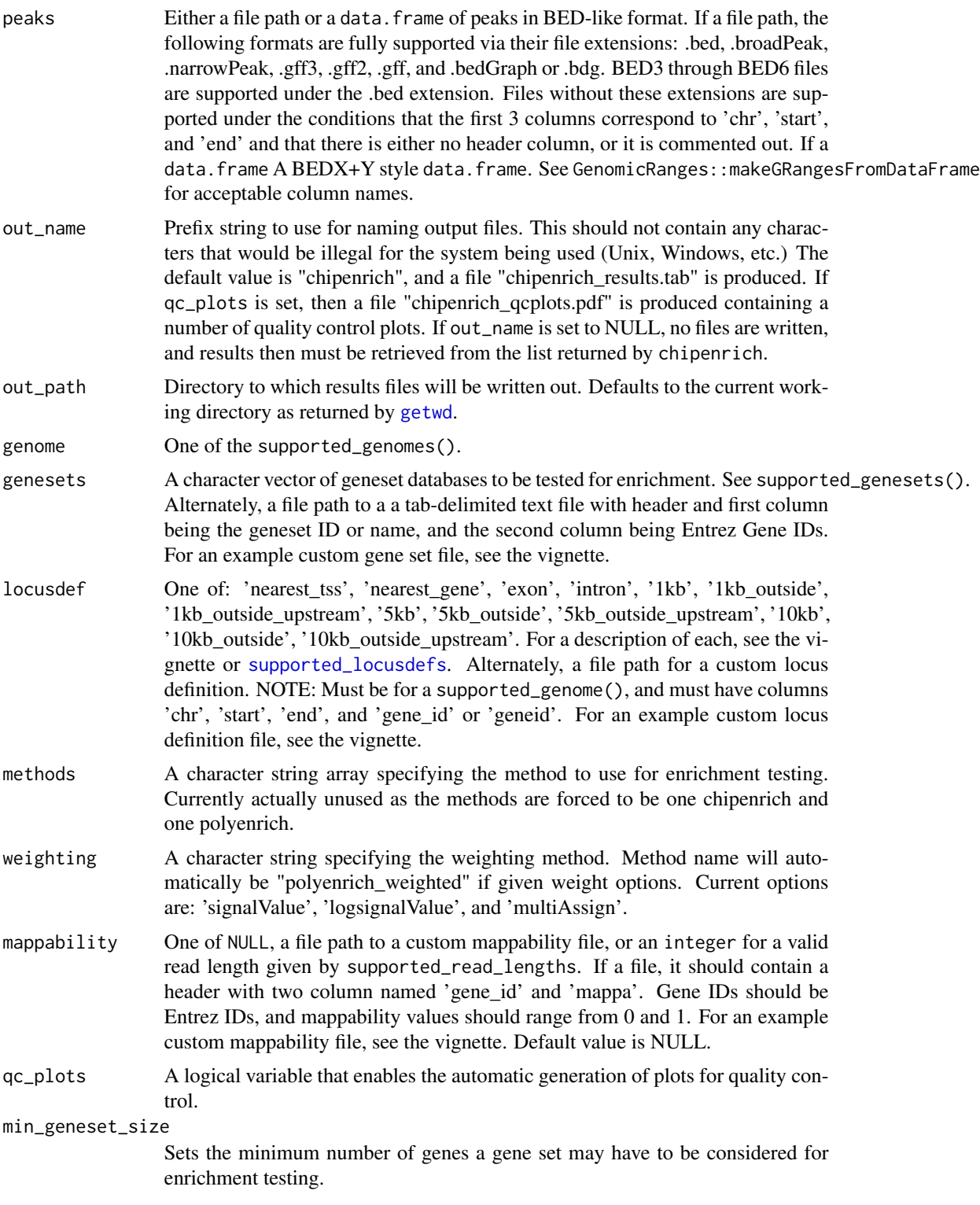

#### hybridenrich 19

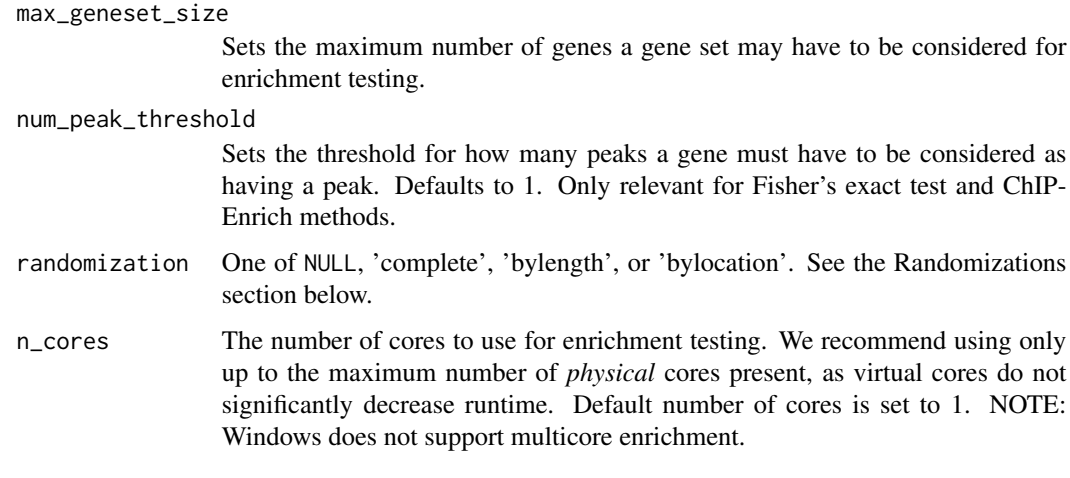

#### Value

A data.frame containing:

- results A data frame of the results from performing the gene set enrichment test on each geneset that was requested (all genesets are merged into one final data frame.) The columns are:
	- Geneset.ID is the identifier for a given gene set from the selected database. For example, GO:0000003.
	- **P.Value.x** is the probability of observing the degree of enrichment of the gene set given the null hypothesis that peaks are not associated with any gene sets, for the first test.
	- P.Value.y is the same as above except for the second test.
	- P.Value.Hybrid The calculated Hybrid p-value from the two tests
	- FDR.Hybrid is the false discovery rate proposed by Bejamini \& Hochberg for adjusting the p-value to control for family-wise error rate. Other variables given will also be included, see the corresponding methods' documentation for their details.

#### Hybrid p-values

Given n tests that test for the same hypothesis, same Type I error rate, and converted to p-values:  $p_1, \ldots, p_n$ , the Hybrid p-value is computed as:  $n \ast min(p_1, \ldots, p_n)$ . This hybrid test will have at most the same Type I error as any individual test, and if any of the tests have 100% power as sample size goes to infinity, then so will the hybrid test.

#### Function inputs

Every input in hybridenrich is the same as in chipenrich and polyenrich. Inputs unique to chipenrich are: num\_peak\_threshold; and inputs unique to polyenrich are: weighting. Currently the test only supports running chipenrich and polyenrich, but future plans will allow you to run any number of different support tests.

#### <span id="page-19-0"></span>Joining two results files

Combines two existing results files and returns one results file with hybrid p-values and FDR included. Current allowed inputs are objects from any of the supplied enrichment tests or a dataframe with at least the following columns: P.value, Geneset.ID. Optional columns include: Status. Currently we only allow for joining two results files, but future plans will allow you to join any number of results files.

load\_peaks *Convert a BEDX+Y data.frame and into GRanges*

#### Description

Given a data.frame in BEDX+Y format, use the built-in function GenomicRanges::makeGRangesFromDataFrame() to convert to GRanges.

#### Usage

```
load_peaks(dframe, keep.extra.columns = TRUE)
```
#### Arguments

dframe A BEDX+Y style data.frame. See GenomicRanges::makeGRangesFromDataFrame for acceptable column names for appropriate conversion to GRanges.

keep.extra.columns

Keep extra columns parameter from GenomicRanges::makeGRangesFromDataFrame().

#### Details

Typically, this function will not be used alone, but inside chipenrich().

#### Value

A GRanges that may or may not keep.extra.columns, and that may or may not be stranded, depending on whether there is strand column in the dframe.

### Examples

```
# Example with just chr, start, end
peaks_df = data.frame(
chr = c('chr1','chr2','chr3'),
start = c(35, 74, 235),
end = c(46, 83, 421),
stringsAsFactors = FALSE)
peaks = load_peaks(peaks_df)
# Example with extra columns
peaks_df = data.frame(
chr = c('chr1','chr2','chr3'),
```
<span id="page-20-0"></span>num\_peaks\_per\_gene 21

```
start = c(35, 74, 235),
end = c(46, 83, 421),
strand = c('+','-'', '+''),
score = c(36, 747, 13),
stringsAsFactors = FALSE)
peaks = load_peaks(peaks_df, keep.extra.columns = TRUE)
```
num\_peaks\_per\_gene *Aggregate peak assignments over the* gene\_id *column*

#### Description

For each gene\_id, determine the locus length and the number of peaks.

#### Usage

```
num_peaks_per_gene(assigned_peaks, locusdef, mappa = NULL)
```
#### **Arguments**

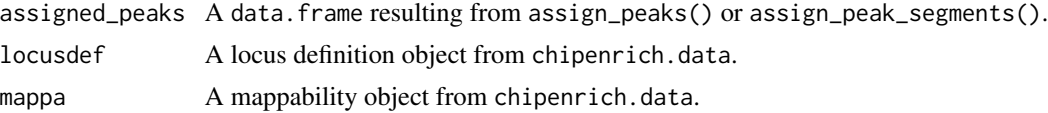

#### Details

Typically, this function will not be used alone, but inside chipenrich().

### Value

A data.frame with columns gene\_id, length, log10\_length, num\_peaks, peak. The result is used directly in the gene set enrichment tests in chipenrich().

#### Examples

```
data('locusdef.hg19.nearest_tss', package = 'chipenrich.data')
data('tss.hg19', package = 'chipenrich.data')
file = system.file('extdata', 'test_assign.bed', package = 'chipenrich')
peaks = read_bed(file)
assigned_peaks = assign_peaks(
peaks = peaks,
locusdef = locusdef.hg19.nearest_tss,
tss = tss.hg19ppg = num_peaks_per_gene(
assigned_peaks = assigned_peaks,
```

```
locusdef = locusdef.hg19.nearest_tss,
mappa = NULL
```
peaks2genes *Run the test process up to, but not including the enrichment tests.*

### Description

This function is used to create the \*\_peaks and \*\_peaks-per-gene files This way one does not need to remake these files whenever one just wants to test enrichment methods.

#### Usage

```
peaks2genes(
  peaks,
  out_name = "readyToEnrich",
  out\_path = getwd(),
  genome = supported_genomes(),
  locusdef = "nearest_tss",
  weighting = NULL,
 mappability = NULL,
  qc_plots = TRUE,
 num_peak_threshold = 1,
  randomization = NULL
)
```
### Arguments

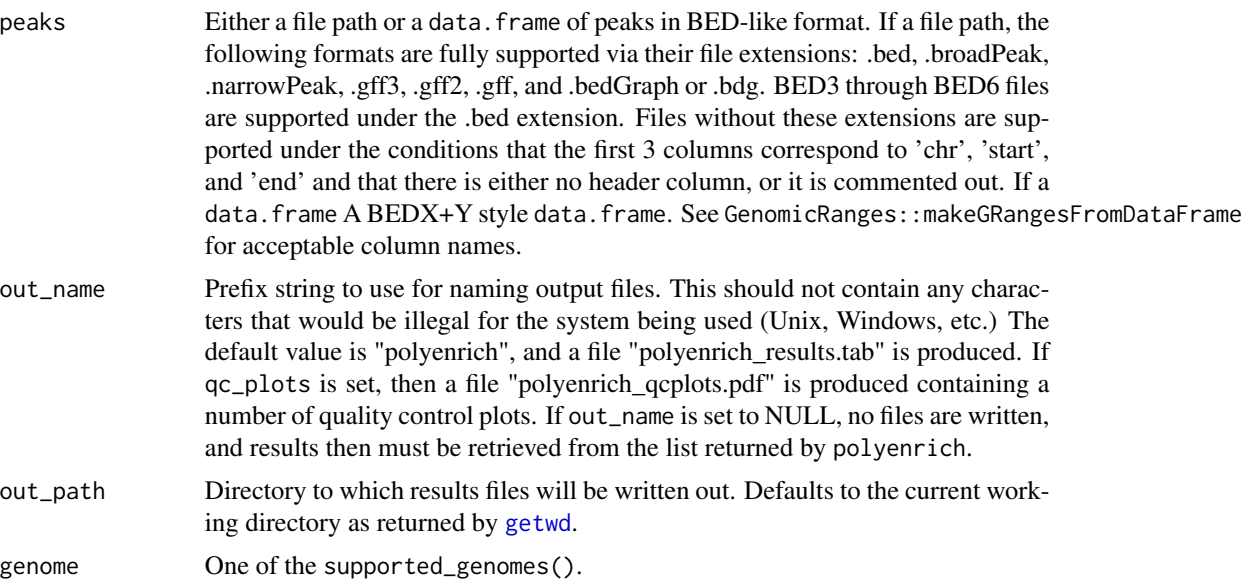

<span id="page-21-0"></span>

<span id="page-22-0"></span>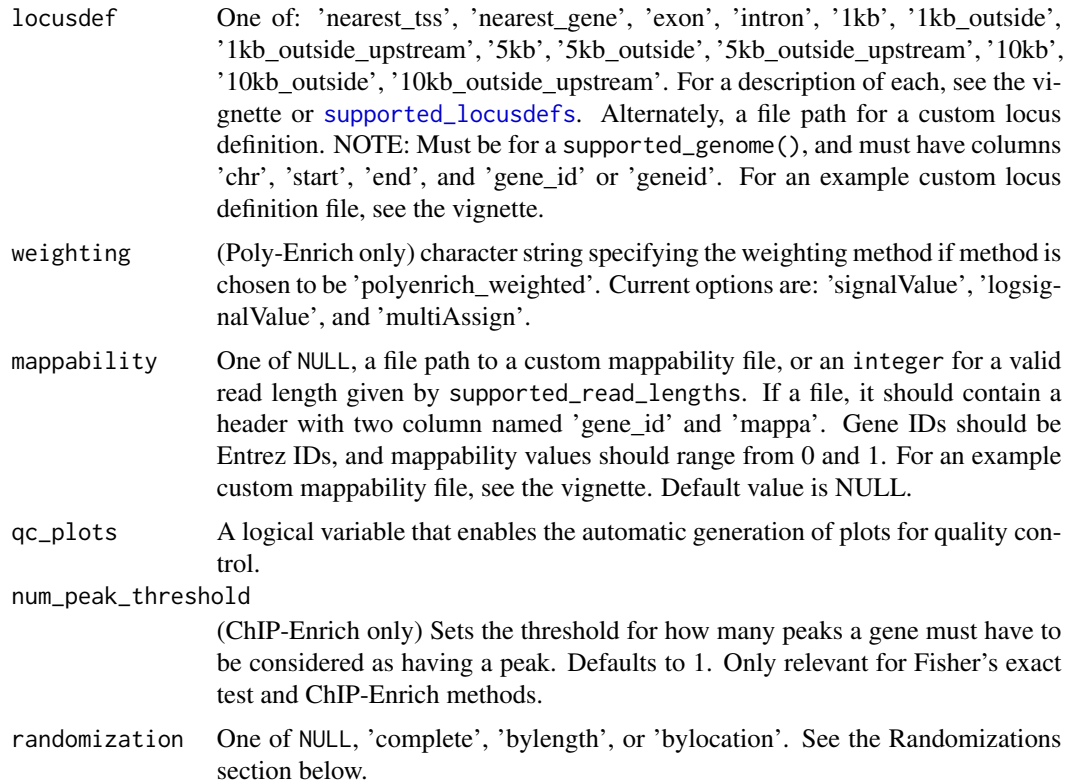

### Value

A list, containing the following items:

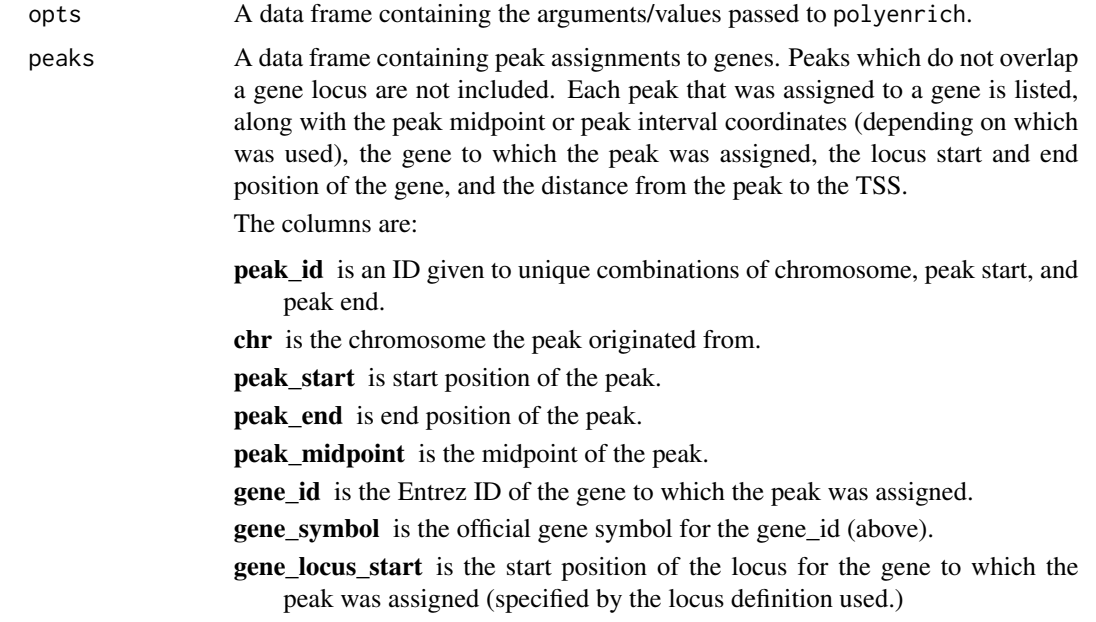

- gene\_locus\_end is the end position of the locus for the gene to which the peak was assigned (specified by the locus definition used.)
- nearest\_tss is the closest TSS to this peak (for any gene, not necessarily the gene this peak was assigned to.)
- nearest\_tss\_gene is the gene having the closest TSS to the peak (should be the same as gene\_id when using the nearest TSS locus definition.)

nearest\_tss\_gene\_strand is the strand of the gene with the closest TSS.

peaks\_per\_gene A data frame of the count of peaks per gene. The columns are:

gene\_id is the Entrez Gene ID.

length is the length of the gene's locus (depending on which locus definition you chose.)

log10\_length is the log10(locus length) for the gene.

- num peaks is the number of peaks that were assigned to the gene, given the current locus definition.
- peak is whether or not the gene has a peak.

#### Randomizations

Randomization of locus definitions allows for the assessment of Type I Error under the null hypothesis. The randomization codes are:

- NULL: No randomizations, the default.
- 'complete': Shuffle the gene\_id and symbol columns of the locusdef together, without regard for the chromosome location, or locus length. The null hypothesis is that there is no true gene set enrichment.
- 'bylength': Shuffle the gene\_id and symbol columns of the locusdef together within bins of 100 genes sorted by locus length. The null hypothesis is that there is no true gene set enrichment, but with preserved locus length relationship.
- 'bylocation': Shuffle the gene\_id and symbol columns of the locusdef together within bins of 50 genes sorted by genomic location. The null hypothesis is that there is no true gene set enrichment, but with preserved genomic location.

The return value with a selected randomization is the same list as without. To assess the Type I error, the alpha level for the particular data set can be calculated by dividing the total number of gene sets with p-value < alpha by the total number of tests. Users may want to perform multiple randomizations for a set of peaks and take the median of the alpha values.

#### Poly-Enrich Weighting Options

Poly-Enrich also allows weighting of individual peaks. Currently the options are:

- 'signalValue:' weighs each peak based on the Signal Value given in the narrowPeak format or a user-supplied column, normalized to have mean 1.
- 'logsignalValue:' weighs each peak based on the log Signal Value given in the narrowPeak format or a user-supplied column, normalized to have mean 1.
- 'multiAssign:' weighs each peak by the inverse of the number of genes it is assigned to.

#### <span id="page-24-0"></span>Examples

```
# Run peaks2genes using an example dataset, assigning peaks to the nearest TSS
data(peaks_E2F4, package = 'chipenrich.data')
peaks_E2F4 = subset(peaks_E2F4, peaks_E2F4$chrom == 'chr1')
gs_path = system.file('extdata', package='chipenrich')
results = peaks2genes(peaks_E2F4, locusdef='nearest_tss',
genome = 'hg19', out_name=NULL)
# Get the list of peaks that were assigned to genes.
assigned_peaks = results$peaks
```
plot\_chipenrich\_spline

*QC plot for ChIP-Enrich*

#### Description

A plot showing an approximation of the empirical spline used to model the relationship between a gene having a peak and the locus length. For visual clarity, genes are binned into groups of 25 after sorting by locus length. Expected fits assuming independence of locus length and presence of a peak, and assuming proportionality of locus length and presence of a peak are given to demonstrate deviation from either for the dataset.

#### Usage

```
plot_chipenrich_spline(
  peaks,
  locusdef = "nearest_tss",
  genome = supported_genomes(),
 mappability = NULL,
  legend = TRUE,xlim = NULL
)
```
#### Arguments

peaks Either a file path or a data.frame of peaks in BED-like format. If a file path, the following formats are fully supported via their file extensions: .bed, .broadPeak, .narrowPeak, .gff3, .gff2, .gff, and .bedGraph or .bdg. BED3 through BED6 files are supported under the .bed extension. Files without these extensions are supported under the conditions that the first 3 columns correspond to 'chr', 'start', and 'end' and that there is either no header column, or it is commented out. If a data.frame A BEDX+Y style data.frame. See GenomicRanges::makeGRangesFromDataFrame for acceptable column names.

<span id="page-25-0"></span>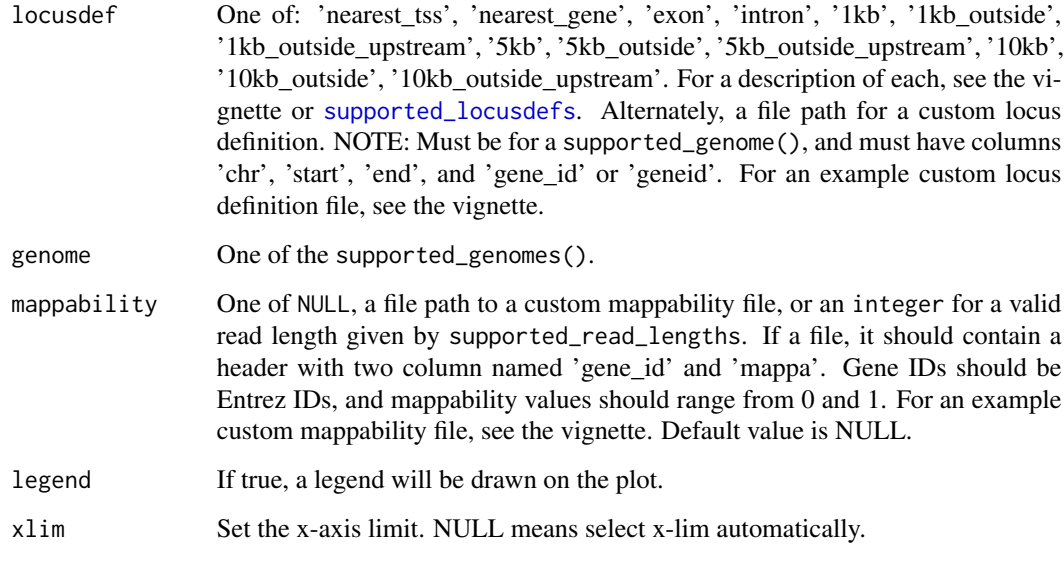

### Value

A trellis plot object.

#### Examples

```
# Spline plot for E2F4 example peak dataset.
data(peaks_E2F4, package = 'chipenrich.data')
# Create the plot for a different locus definition
# to compare the effect.
plot_chipenrich_spline(peaks_E2F4, locusdef = 'nearest_gene', genome = 'hg19')
```
<span id="page-25-1"></span>plot\_dist\_to\_tss *Plot histogram of distance from peak to nearest TSS*

#### Description

Create a histogram of the distance from each peak to the nearest transcription start site (TSS) of any gene.

### Usage

plot\_dist\_to\_tss(peaks, genome = supported\_genomes())

#### <span id="page-26-0"></span>Arguments

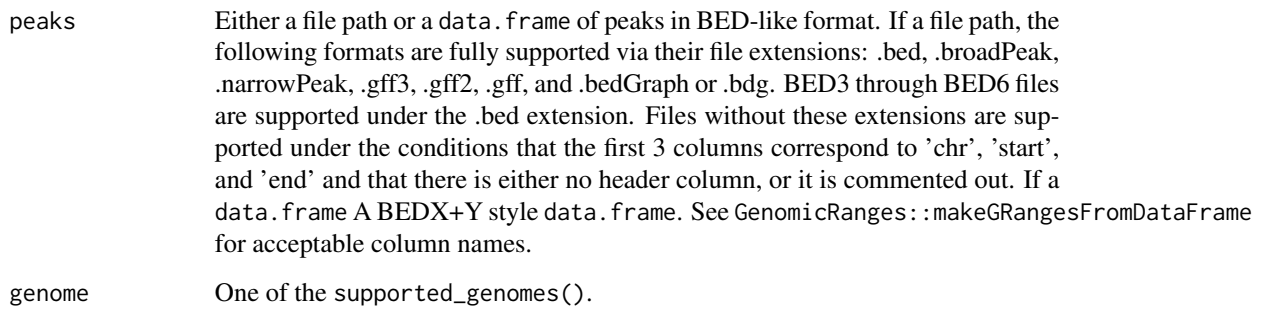

#### Value

A trellis plot object.

### Examples

```
# Create histogram of distance from peaks to nearest TSS.
data(peaks_E2F4, package = 'chipenrich.data')
peaks_E2F4 = subset(peaks_E2F4, peaks_E2F4$chrom == 'chr1')
plot_dist_to_tss(peaks_E2F4, genome = 'hg19')
```
plot\_gene\_coverage *QC plot for Broad-Enrich*

### Description

Create a plot showing the relationship between locus length and the proportion of gene loci covered by peaks.

#### Usage

```
plot_gene_coverage(
 peaks,
 locusdef = "nearest_tss",
 genome = supported_genomes(),
 mappability = NULL,
 legend = TRUE,
 xlim = NULL
)
```
### <span id="page-27-0"></span>Arguments

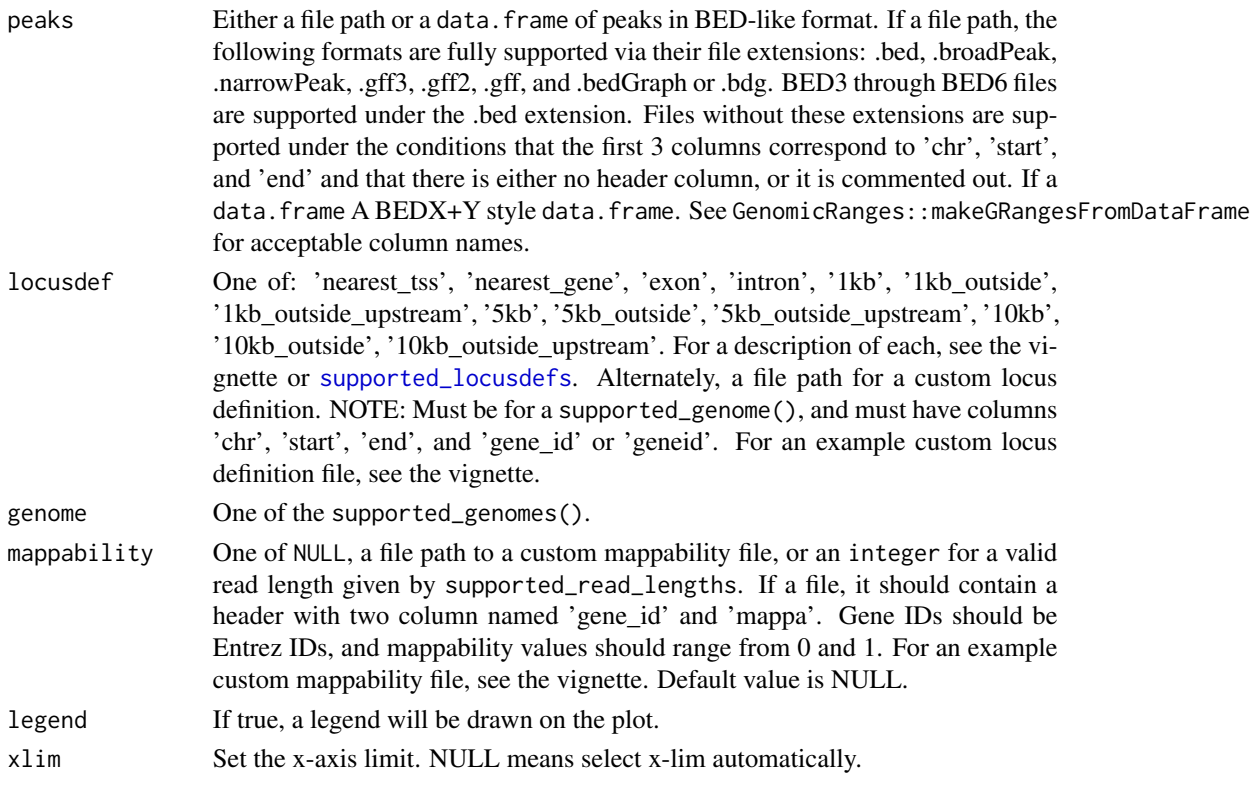

#### Value

A trellis plot object.

#### Examples

```
# Spline plot for E2F4 example peak dataset.
data(peaks_H3K4me3_GM12878, package = 'chipenrich.data')
# Create the plot for a different locus definition
# to compare the effect.
plot_gene_coverage(peaks_H3K4me3_GM12878, locusdef = 'nearest_gene', genome = 'hg19')
```
plot\_polyenrich\_spline

*QC plot for Poly-Enrich*

### Description

Create a plot the relationship between number of peaks assigned to a gene and locus length. The plot shows an empirical fit to the data using a binomial smoothing spline.

### <span id="page-28-0"></span>plot\_polyenrich\_spline 29

### Usage

```
plot_polyenrich_spline(
 peaks,
  locusdef = "nearest_tss",
  genome = supported_genomes(),
 mappability = NULL,
 legend = TRUE,
 xlim = NULL,
 ylim = NULL
)
```
### Arguments

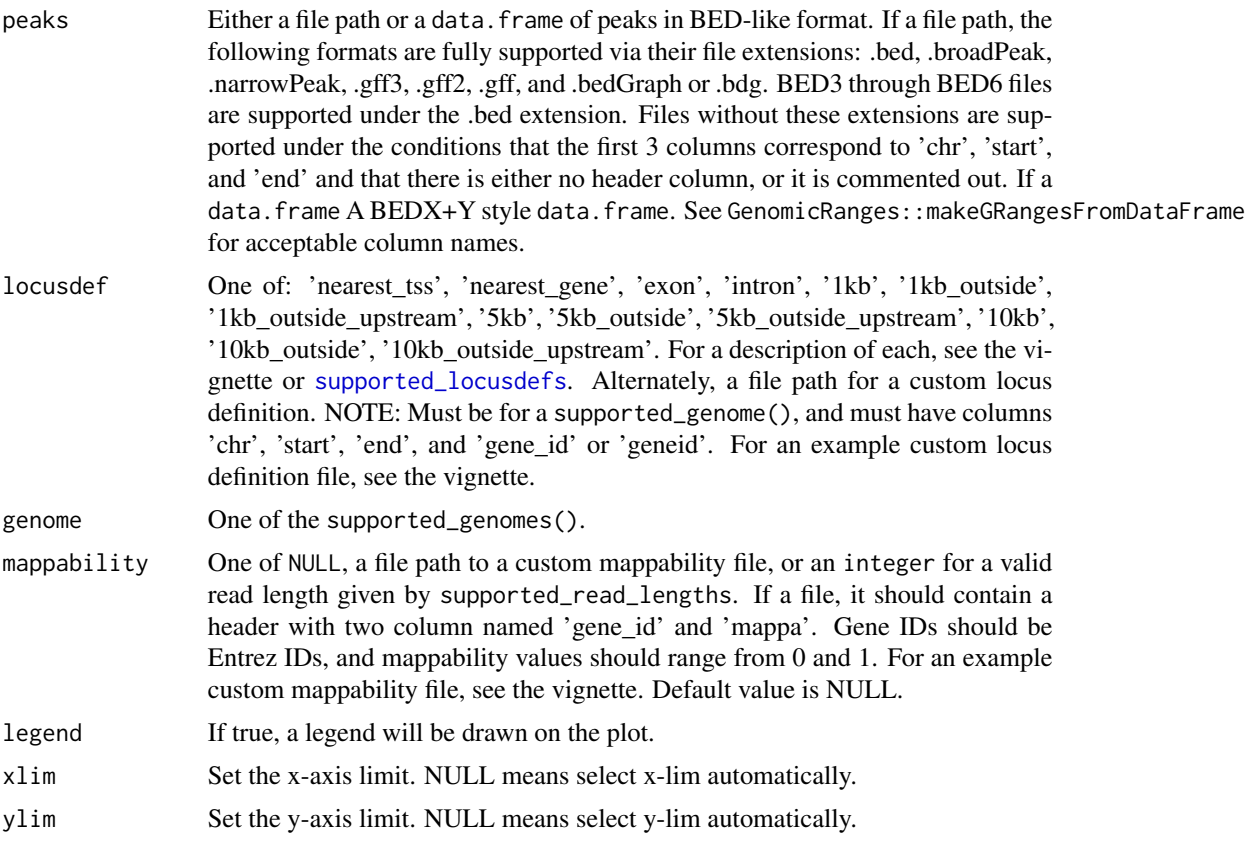

### Value

A trellis plot object.

### Examples

# Spline plot for E2F4 example peak dataset. data(peaks\_E2F4, package = 'chipenrich.data')

```
# Create the plot for a different locus definition
# to compare the effect.
plot_polyenrich_spline(peaks_E2F4, locusdef = 'nearest_gene', genome = 'hg19')
```
#### <span id="page-29-1"></span>polyenrich *Run Poly-Enrich on narrow genomic regions*

#### Description

Poly-Enrich is also designed for narrow peaks, for experiments with 100,000s of peaks, or in cases where the number of binding sites per gene affects its regulation. If unsure whether to use chipenrich or polyenrich, then we recommend hybridenrich. For more details, see the 'Poly-Enrich Method' section below. For help choosing a method, see the 'Choosing A Method' section below, or see the vignette.

#### Usage

```
polyenrich(
  peaks,
  out_name = "polyenrich",
  out\_path = getwd(),
  genome = supported_genomes(),
  genesets = c("GOBP", "GOCC", "GOMF"),
  locusdef = "nearest_tss",
  method = "polyenrich",
  multiAssign = NULL,
 weighting = NULL,
 mappability = NULL,
  qc\_plots = TRUE,min_geneset_size = 15,
  max_geneset_size = 2000,
  randomization = NULL,
  n_cores = 1
)
```
#### Arguments

peaks Either a file path or a data.frame of peaks in BED-like format. If a file path, the following formats are fully supported via their file extensions: .bed, .broadPeak, .narrowPeak, .gff3, .gff2, .gff, and .bedGraph or .bdg. BED3 through BED6 files are supported under the .bed extension. Files without these extensions are supported under the conditions that the first 3 columns correspond to 'chr', 'start', and 'end' and that there is either no header column, or it is commented out. If a data.frame A BEDX+Y style data.frame. See GenomicRanges::makeGRangesFromDataFrame for acceptable column names.

<span id="page-29-0"></span>

### <span id="page-30-0"></span>polyenrich 31

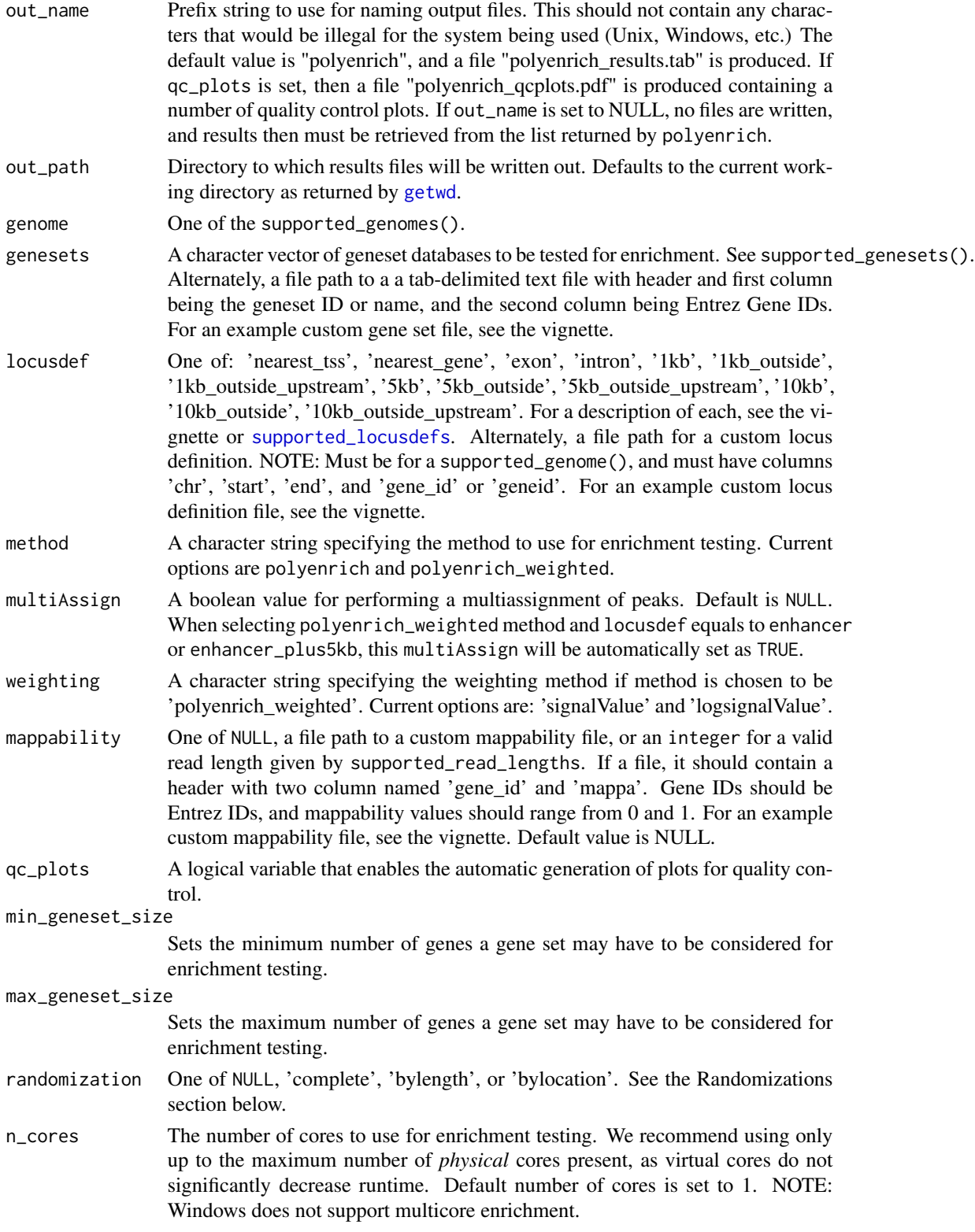

### Value

A list, containing the following items:

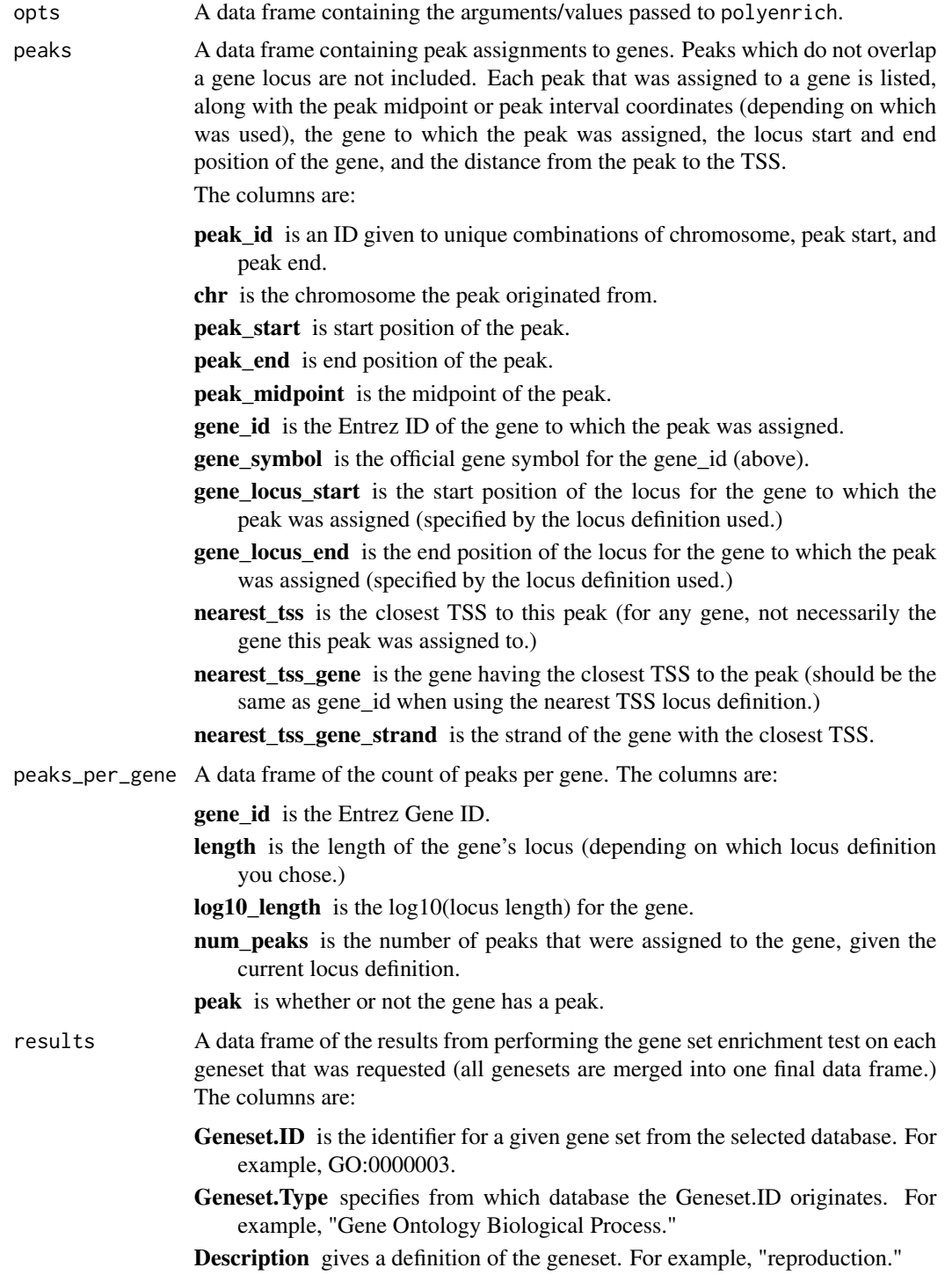

#### polyenrich 33

- P.Value is the probability of observing the degree of enrichment of the gene set given the null hypothesis that peaks are not associated with any gene sets.
- FDR is the false discovery rate proposed by Bejamini \& Hochberg for adjusting the p-value to control for family-wise error rate.
- Odds.Ratio is the estimated odds that peaks are associated with a given gene set compared to the odds that peaks are associated with other gene sets, after controlling for locus length and/or mappability. An odds ratio greater than 1 indicates enrichment, and less than 1 indicates depletion.
- N.Geneset.Genes is the number of genes in the gene set.
- N.Geneset.Peak.Genes is the number of genes in the genes set that were assigned at least one peak.
- Geneset.Avg.Gene.Length is the average length of the genes in the gene set.
- Geneset.Peak.Genes is the list of genes from the gene set that had at least one peak assigned.

#### Poly-Enrich Method

The Poly-Enrich method uses the number of peaks in genes in its model for enrichment: num\_peaks  $\sim$  GO + s(log10\_length). Here, GO is a binary vector indicating whether a gene is in the gene set being tested, num\_peaks is a numeric vector indicating the number of peaks in each gene, and s(log10\_length) is a negative binomial cubic smoothing spline which adjusts for the relationship between the number of peaks in a gene and locus length.

#### Poly-Enrich Weighting Options

Poly-Enrich also allows weighting of individual peaks. Currently the options are:

- 'signalValue:' weighs each peak based on the Signal Value given in the narrowPeak format or a user-supplied column, normalized to have mean 1.
- 'logsignalValue:' weighs each peak based on the log Signal Value given in the narrowPeak format or a user-supplied column, normalized to have mean 1.

#### Choosing A Method

The following guidelines are intended to help select an enrichment function:

- broadenrich(): is designed for use with broad peaks that may intersect multiple gene loci, and cumulatively cover greater than 5% of the genome. For example, ChIP-seq experiments for histone modifications.
- chipenrich(): is designed for use with 1,000s or 10,000s of narrow peaks which results in fewer gene loci containing a peak overall. For example, ChIP-seq experiments for transcription factors.
- polyenrich(): is also designed for narrow peaks, for experiments with 100,000s of peaks, or in cases where the number of binding sites per gene affects its regulation. If unsure whether to use chipenrich or polyenrich, then we recommend hybridenrich.
- hybridenrich(): is a combination of chipenrich and polyenrich, to be used when one is unsure which is the optimal method.

#### <span id="page-33-0"></span>Randomizations

Randomization of locus definitions allows for the assessment of Type I Error under the null hypothesis. The randomization codes are:

- NULL: No randomizations, the default.
- 'complete': Shuffle the gene\_id and symbol columns of the locusdef together, without regard for the chromosome location, or locus length. The null hypothesis is that there is no true gene set enrichment.
- 'bylength': Shuffle the gene\_id and symbol columns of the locusdef together within bins of 100 genes sorted by locus length. The null hypothesis is that there is no true gene set enrichment, but with preserved locus length relationship.
- 'bylocation': Shuffle the gene\_id and symbol columns of the locusdef together within bins of 50 genes sorted by genomic location. The null hypothesis is that there is no true gene set enrichment, but with preserved genomic location.

The return value with a selected randomization is the same list as without. To assess the Type I error, the alpha level for the particular data set can be calculated by dividing the total number of gene sets with p-value < alpha by the total number of tests. Users may want to perform multiple randomizations for a set of peaks and take the median of the alpha values.

#### See Also

Other enrichment functions: [broadenrich\(](#page-4-1)), [chipenrich\(](#page-9-1))

#### Examples

```
# Run Poly-Enrich using an example dataset, assigning peaks to the nearest TSS,
# and on a small custom geneset
data(peaks_E2F4, package = 'chipenrich.data')
peaks_E2F4 = subset(peaks_E2F4, peaks_E2F4$chrom == 'chr1')
gs_path = system.file('extdata','vignette_genesets.txt', package='chipenrich')
results = polyenrich(peaks_E2F4, method='polyenrich', locusdef='nearest_tss',
genome = 'hg19', genesets=gs_path, out_name=NULL)
# Get the list of peaks that were assigned to genes.
assigned_peaks = results$peaks
# Get the results of enrichment testing.
```
postprocess\_peak\_grs *A helper function to post-process peak GRanges*

#### **Description**

enrich = results\$results

Check for overlapping input regions, sort peaks, and force peak names

### <span id="page-34-0"></span>post\_process\_enrichments 35

#### Usage

postprocess\_peak\_grs(gr)

#### Arguments

gr A GRanges of input peaks.

### Value

A GRanges that is sorted if the seqinfo is set, and has named peaks.

post\_process\_enrichments

*Post process the* data.frame *of enrichment results* 

#### Description

Post process the data. frame of enrichment results

#### Usage

post\_process\_enrichments(enrich)

#### Arguments

enrich A data.frame of the enrichment results from broadenrich(), chipenrich(), or polyenrich() created by rbinding the list of enrichment results for each of the genesets.

#### Value

A reformatted data. frame with columns in a specific order, filtered of enrichment tests that failed, and ordered first by enrichment 'Status' (if present) and then 'P.value'.

proxReg *Run Proximity Regulation test on a set of narrow genomic regions*

#### Description

This method is designed for a set of narrow genomic regions (e.g. TF peaks) and is used to test whether the genomic regions assigned to genes in a gene set are closer to regulatory locations (i.e. promoters or enhancers) than by chance.

### Usage

```
proxReg(
  peaks,
  out_name = "proxReg",
  out\_path = getwd(),genome = supported_genomes(),
  reglocation = "tss",
  genesets = c("GOBP", "GOCC", "GOMF"),
  randomization = NULL,
  qc\_plots = TRUE,min_geneset_size = 15,
  max_geneset_size = 2000,
  n\_cores = 1\mathcal{L}
```
### Arguments

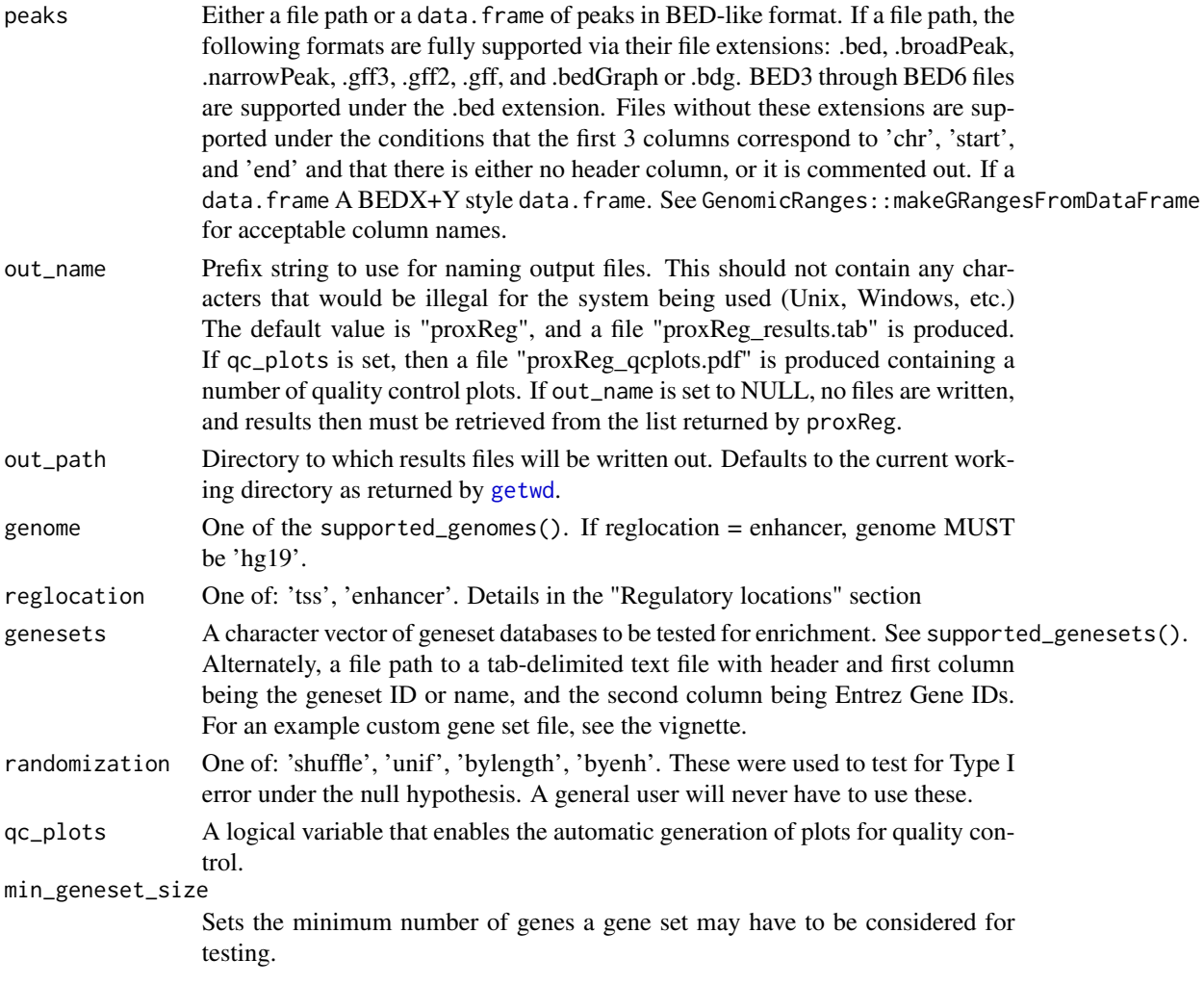

<span id="page-35-0"></span>

#### proxReg 37

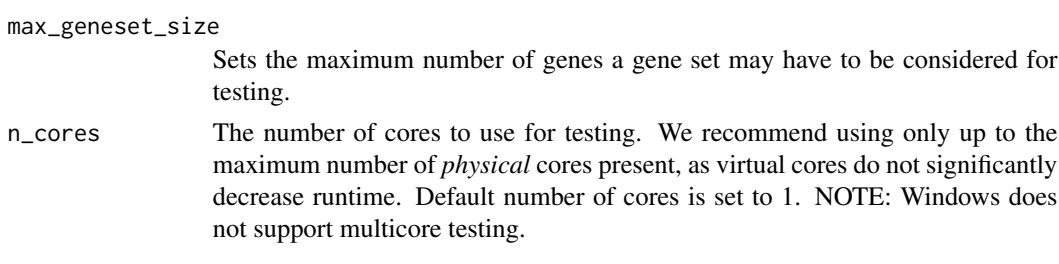

### Value

A list, containing the following items:

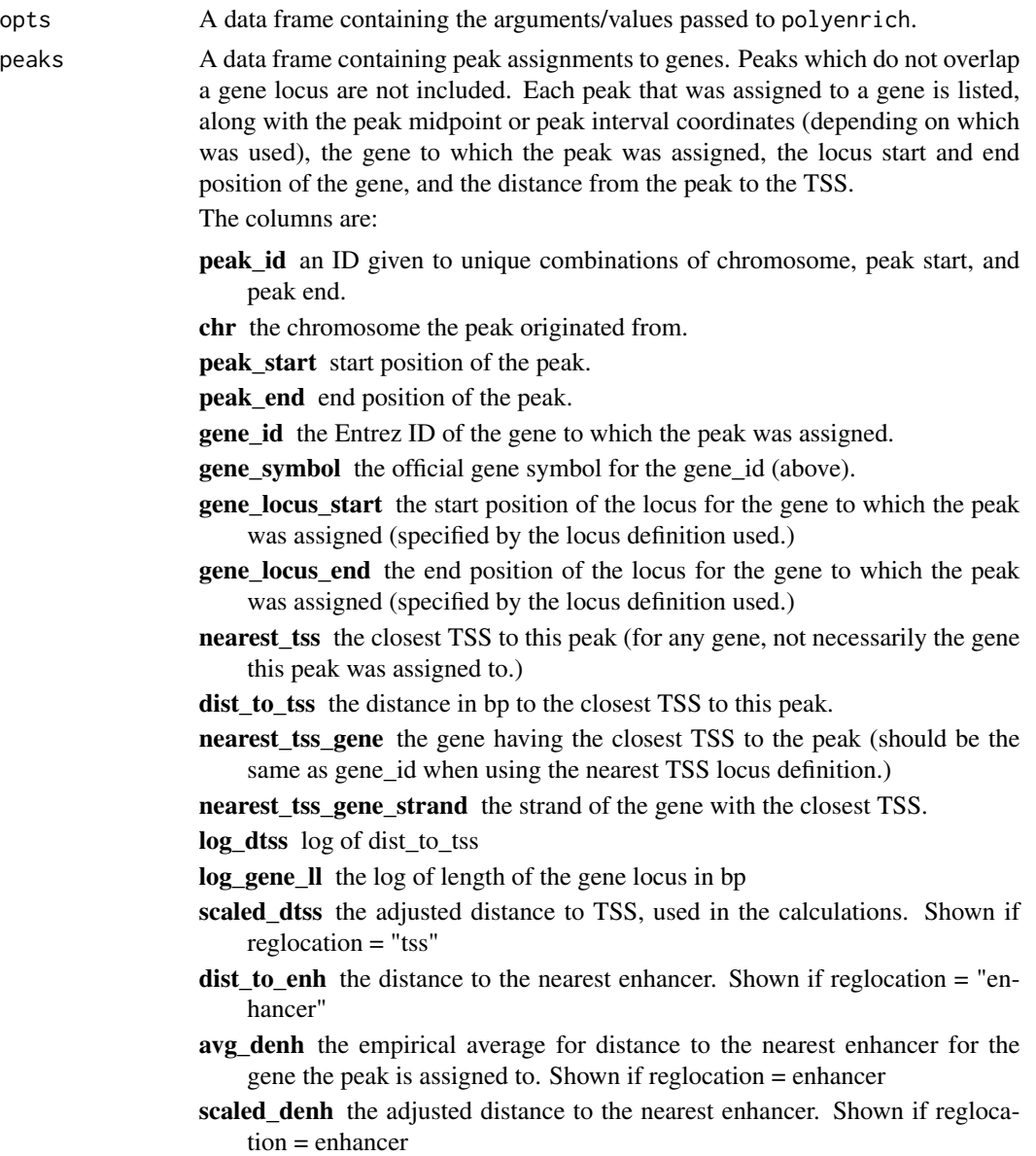

- results A data frame of the results from performing the proxReg test on each geneset that was requested (all genesets are merged into one final data frame.) The columns are:
	- Geneset.ID the identifier for a given gene set from the selected database. For example, GO:0000003.
	- Geneset.Type specifies from which database the Geneset.ID originates. For example, "Gene Ontology Biological Process."
	- Description gives a definition of the geneset. For example, "reproduction."
	- P.Value the probability of observing the proxmity of genomic regions in the gene set given the null hypothesis that peaks are not closer or farther in the gene set.
	- FDR the false discovery rate proposed by Bejamini \& Hochberg for adjusting the p-value to control for family-wise error rate.
	- Effect the signed Wilcoxon statistic, with positive values meaning the gene set has closer genomic regions than expected by chance.
	- Status specifies if the peaks in the gene set tend to be closer or farther than those not in the gene set.
	- Odds.Ratio the estimated odds that peaks are associated with a given gene set compared to the odds that peaks are associated with other gene sets, after controlling for locus length and/or mappability. An odds ratio greater than 1 indicates enrichment, and less than 1 indicates depletion.
	- N.Geneset.Genes the number of genes in the gene set.
	- N.Geneset.Peak.Genes the number of genes in the genes set that were assigned at least one peak.
	- Geneset.Peak.Genes the list of genes from the gene set that had at least one peak assigned.

#### Regulatory locations

Current supported regulatory locations are gene transcription start sites (tss) or enhancer locations (hg19 only)

#### Method

ProxReg first calculates the distance between each peak midpoint and regulatory location in base pairs. For gene transcription start sites, since parts of the chromosome are more sparse than others, there is an association with gene locus length that needs to be adjusted for. When using tss as the regulatory location, the peak distances are adjusted for this confounding variable based on an average of 90 ENCODE ChIP-seq experiments (details in citation pending). Similarly, for enhancers, distances depend on the density of enhancers within a gene locus, so distance to enhancer is adjusted using an empirical average of 90 ChIP-seq ENCODE experiments.

For each gene set of interest, the genomic regions are divided into two groups indicating the gene with the nearest tss is in the gene set or not. A Wilcoxon Rank-Sum test is then done to test for a difference in the adjusted distances (either to tss or enhancer).

#### <span id="page-38-0"></span>read\_bed 39

#### Examples

```
# Run proxReg using an example dataset, assigning peaks to the nearest TSS,
# and on a small custom geneset
data(peaks_E2F4, package = 'chipenrich.data')
peaks_E2F4 = subset(peaks_E2F4, peaks_E2F4$chrom == 'chr1')
gs_path = system.file('extdata','vignette_genesets.txt', package='chipenrich')
results = proxReg(peaks_E2F4, reglocation = 'tss',
genome = 'hg19', genesets=gs_path, out_name=NULL)
# Get the list of peaks that were assigned to genes and their distances to
# regulatory regions.
assigned_peaks = results$peaks
# Get the results of enrichment testing.
enrich = results$results
```
read\_bed *Read files containing peaks or genomic regions*

#### Description

The following formats are fully supported via their file extensions: .bed, .broadPeak, .narrowPeak, .gff3, .gff2, .gff, and .bedGraph or .bdg. BED3 through BED6 files are supported under the .bed extension. Files without these extensions are supported under the conditions that the first 3 columns correspond to chr, start, and end and that there is either no header column, or it is commented out. Files may be compressed with gzip, and so might end in .narrowPeak.gz, for example. For files with extension support, the rtracklayer::import() function is used to read peaks, so adherence to the mentioned file formats is necessary.

#### Usage

```
read_bed(file_path)
```
#### Arguments

file\_path A path to a file with input peaks/regions. See extended description above for details about file support.

#### Details

NOTE: Header rows must be commented with # to be ignored. Otherwise, an error may result.

NOTE: A warning is given if any input regions overlap. In the case of enrichment testing with method = 'broadenrich', regions should be disjoint.

Typically, this function will not be used alone, but inside chipenrich().

#### <span id="page-39-0"></span>Value

A GRanges with mcols matching any extra columns.

#### Examples

```
# Example of generic .txt file with peaks
file = system.file('extdata', 'test_header.txt', package = 'chipenrich')
peaks = read_bed(file)
# Example of BED3
file = system.file('extdata', 'test_assign.bed', package = 'chipenrich')
peaks = read_bed(file)
# Example of narrowPeak
file = system.file('extdata', 'test.narrowPeak', package = 'chipenrich')
peaks = read_bed(file)
# Example of gzipped broadPeak
file = system.file('extdata', 'test.broadPeak.gz', package = 'chipenrich')
peaks = read_bed(file)
# Example of gzipped gff3 Fly peaks
file = system.file('extdata', 'test.gff3.gz', package = 'chipenrich')
peaks = read_bed(file)
```
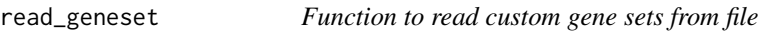

### Description

This function reads a two-columned tab-delimited text file (with header). Column names are ignored, but the first column should be geneset names or IDs and the second column should be Entrez Gene IDs.

#### Usage

```
read_geneset(file_path)
```
#### Arguments

file\_path A file path for the custom gene set.

#### Value

A GeneSet class object.

<span id="page-40-0"></span>

#### **Description**

This function reads a tab-delimited text (with a header) file that should have columns 'chr', 'start', 'end', and a column named 'gene\_id' (or 'geneid') with the Entrez Gene ID. If a supported\_genomes() is given, then a column of gene symbols named 'symbol', will be added. If an unsupported genome is used there are two options: 1) Have a column named 'symbols' with the gene symbols in the custom locus definition, and leave genome = NA, or 2) leave genome = NA, do not provide gene symbols, and NAs will be used.

#### Usage

read\_ldef(file\_path, genome = NA)

### Arguments

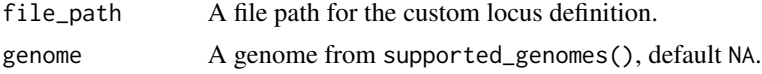

#### Value

A LocusDefinition class object with slots dframe, granges, genome.build, and organism.

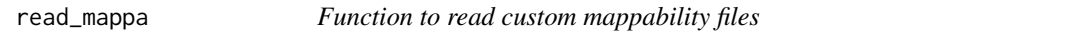

#### Description

This function reads a two-columned tab-delimited text file (with header). Expected column names are 'mappa' and 'gene\_id'. Each line is for a unique 'gene\_id' and contains the mappability (between 0 and 1) for that gene.

#### Usage

```
read_mappa(file_path)
```
#### Arguments

file\_path A file path for the custom mappability.

#### Value

A data.frame containing gene\_id and mappa columns.

<span id="page-41-0"></span>

#### Description

Recode a vector of number of peaks to binary based on threshold

### Usage

```
recode_peaks(num_peaks, threshold = 1)
```
### Arguments

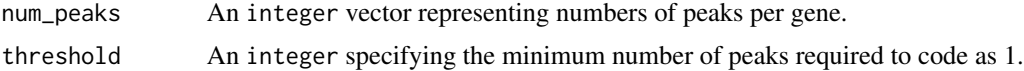

#### Value

An binary vector where an entry is 1 if the corresponding entry of num\_peaks is >= threshold and is otherwise 0.

reset\_ncores\_for\_windows

*Reset n\_cores for Windows*

#### Description

We use parallel: : mclapply for multicore geneset enrichment testing, but this function supports more than one core if the OS is not Windows. If the OS is windows, the number of cores (mc.cores) must be set to 1.

#### Usage

```
reset_ncores_for_windows(n_cores)
```
#### Arguments

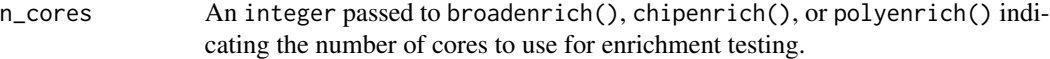

#### Value

Either the original n\_cores if the OS is not Windows, or 1 if the OS is Windows.

<span id="page-42-0"></span>setup\_genesets *Function to setup genesets*

### Description

Function to setup genesets

### Usage

setup\_genesets(gs\_codes, ldef\_obj, genome, min\_geneset\_size, max\_geneset\_size)

#### Arguments

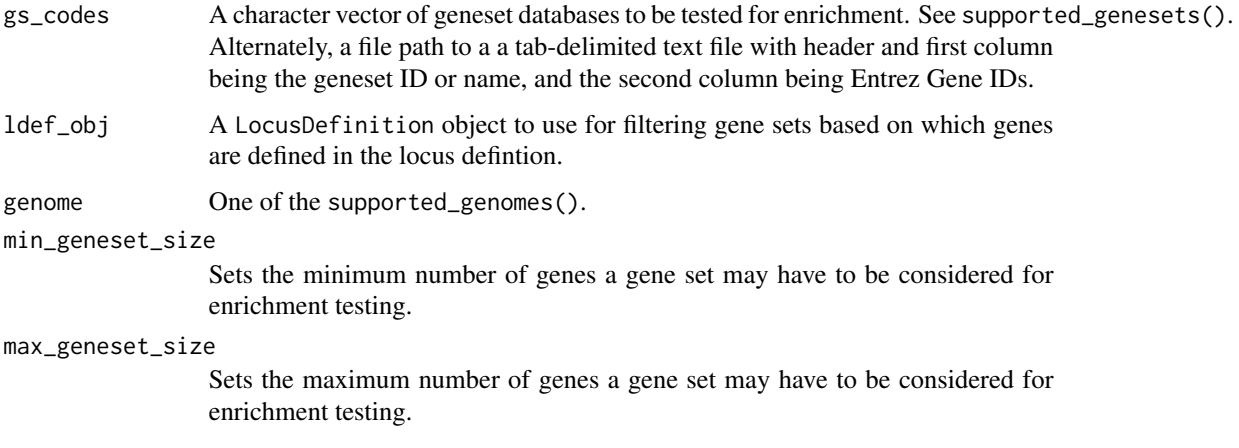

### Value

A list with components consisting of GeneSet objects for each of the elements of genesets. NOTE: Custom genesets must be run separately from built in gene sets.

setup\_locusdef *Function to setup locus definitions*

### Description

Function to setup locus definitions

#### Usage

setup\_locusdef(ldef\_code, genome, randomization = NULL)

### <span id="page-43-0"></span>Arguments

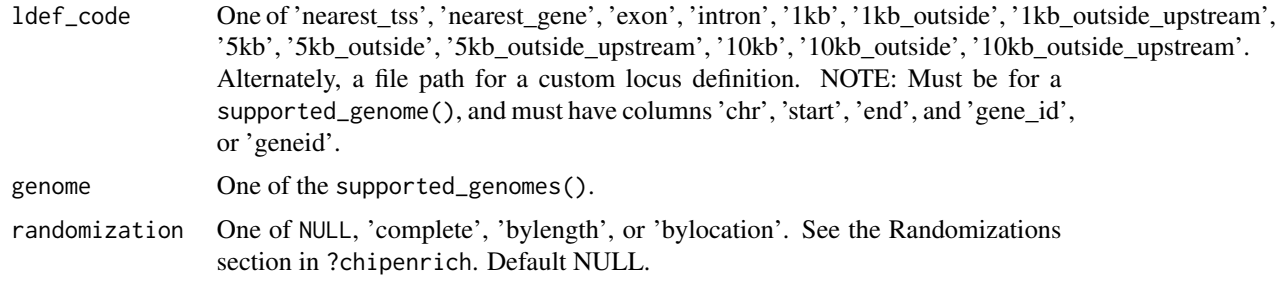

### Value

A list with components ldef and tss.

setup\_mappa *Function to setup mappability*

### Description

Function to setup mappability

### Usage

setup\_mappa(mappa\_code, genome, ldef\_code, ldef\_obj)

### Arguments

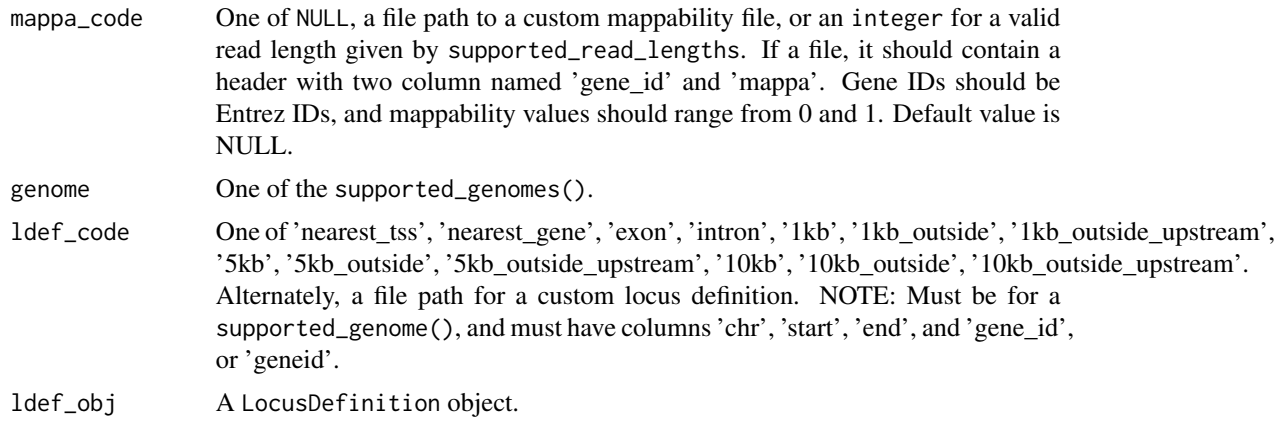

### Value

A data.frame with columns gene\_id and mappa.

<span id="page-44-0"></span>supported\_genesets *Display supported genesets for gene set enrichment.*

### Description

Display supported genesets for gene set enrichment.

#### Usage

```
supported_genesets()
```
### Value

A data.frame with columns geneset, organism.

### Examples

supported\_genesets()

supported\_genomes *Display supported genomes.*

### Description

Display supported genomes.

### Usage

supported\_genomes()

### Value

A vector indicating supported genomes.

### Examples

supported\_genomes()

<span id="page-45-1"></span><span id="page-45-0"></span>supported\_locusdefs *Display supported locus definitions*

#### Description

The locus definitions are defined as below. For advice on selecting a locus definition, see the 'Selecting A Locus Definition' section below.

nearest\_tss: The locus is the region spanning the midpoints between the TSSs of adjacent genes.

- nearest\_gene: The locus is the region spanning the midpoints between the boundaries of each gene, where a gene is defined as the region between the furthest upstream TSS and furthest downstream TES for that gene. If two gene loci overlap each other, we take the midpoint of the overlap as the boundary between the two loci. When a gene locus is completely nested within another, we create a disjoint set of 3 intervals, where the outermost gene is separated into 2 intervals broken apart at the endpoints of the nested gene.
- 1kb: The locus is the region within 1kb of any of the TSSs belonging to a gene. If TSSs from two adjacent genes are within 2 kb of each other, we use the midpoint between the two TSSs as the boundary for the locus for each gene.
- **1kb\_outside\_upstream:** The locus is the region more than 1kb upstream from a TSS to the midpoint between the adjacent TSS.
- **1kb outside:** The locus is the region more than 1kb upstream or downstream from a TSS to the midpoint between the adjacent TSS.
- 5kb: The locus is the region within 5kb of any of the TSSs belonging to a gene. If TSSs from two adjacent genes are within 10 kb of each other, we use the midpoint between the two TSSs as the boundary for the locus for each gene.
- **5kb\_outside\_upstream:** The locus is the region more than 5kb upstream from a TSS to the midpoint between the adjacent TSS.
- **5kb\_outside:** The locus is the region more than 5kb upstream or downstream from a TSS to the midpoint between the adjacent TSS.
- 10kb: The locus is the region within 10kb of any of the TSSs belonging to a gene. If TSSs from two adjacent genes are within 20 kb of each other, we use the midpoint between the two TSSs as the boundary for the locus for each gene.
- 10kb\_outside\_upstream: The locus is the region more than 10kb upstream from a TSS to the midpoint between the adjacent TSS.
- 10kb\_outside: The locus is the region more than 10kb upstream or downstream from a TSS to the midpoint between the adjacent TSS.
- exon: Each gene has multiple loci corresponding to its exons. Overlaps between different genes are allowed.
- intron: Each gene has multiple loci corresponding to its introns. Overlaps between different genes are allowed.

#### Usage

supported\_locusdefs()

#### <span id="page-46-0"></span>Value

A data.frame with columns genome, locusdef.

#### Selecting A Locus Definition

For a transcription factor ChIP-seq experiment, selecting a particular locus definition for use in enrichment testing can have implications relating to how the TF regulates genes. For example, selecting the '1kb' locus definition will imply that the biological processes found enriched are a result of TF regulation near the promoter. In contrast, selecting the '5kb\_outside' locus definition will imply that the biological processes found enriched are a result of TF regulation distal from the promoter.

Selecting a locus definition can also help reduce the noise in the enrichment tests. For example, if a TF is known to primarily regulate genes by binding around the promoter, then selecting the '1kb' locus definition can help to reduce the noise from TSS-distal peaks in the enrichment testing.

The [plot\\_dist\\_to\\_tss](#page-25-1) QC plot displays where genomic regions fall relative to TSSs genomewide, and can help inform the choice of locus definition. For example, if many peaks fall far from the TSS, the 'nearest\_tss' locus definition may be a good choice because it will capture all input genomic regions, whereas the '1kb' locus definition may not capture many of the input genomic regions and adversely affect the enrichment testing.

#### Examples

supported\_locusdefs()

supported\_methods *Display supported gene set enrichment methods.*

### **Description**

Display supported gene set enrichment methods.

#### Usage

```
supported_methods()
```
#### Value

A vector indicating supported methods for gene set enrichment.

#### Examples

supported\_methods()

<span id="page-47-0"></span>supported\_read\_lengths

*Display supported read lengths for mappability*

### Description

Display supported read lengths for mappability

### Usage

supported\_read\_lengths()

### Value

A data.frame with columns genome, locusdef, read\_length.

### Examples

supported\_read\_lengths()

# <span id="page-48-0"></span>Index

## ∗ enrichment functions broadenrich, [5](#page-4-0) chipenrich, [10](#page-9-0) polyenrich, [30](#page-29-0) assign\_peak\_segments, [4](#page-3-0) assign\_peaks, [3](#page-2-0) broadenrich, [5,](#page-4-0) *[14](#page-13-0)*, *[34](#page-33-0)* calc\_peak\_gene\_overlap, [9](#page-8-0) chipenrich, *[9](#page-8-0)*, [10,](#page-9-0) *[34](#page-33-0)* chipenrich\_package, [15](#page-14-0) filter\_genesets, [15](#page-14-0) genome\_to\_organism, [16](#page-15-0) genome\_to\_orgdb, [16](#page-15-0) get\_test\_method, [17](#page-16-0) getwd, *[6](#page-5-0)*, *[11](#page-10-0)*, *[18](#page-17-0)*, *[22](#page-21-0)*, *[31](#page-30-0)*, *[36](#page-35-0)* hybridenrich, [17](#page-16-0) load\_peaks, [20](#page-19-0) num\_peaks\_per\_gene, [21](#page-20-0) peaks2genes, [22](#page-21-0) plot\_chipenrich\_spline, [25](#page-24-0) plot\_dist\_to\_tss, [26,](#page-25-0) *[47](#page-46-0)* plot\_gene\_coverage, [27](#page-26-0) plot\_polyenrich\_spline, [28](#page-27-0) polyenrich, *[9](#page-8-0)*, *[14](#page-13-0)*, [30](#page-29-0) post\_process\_enrichments, [35](#page-34-0)

postprocess\_peak\_grs, [34](#page-33-0)

proxReg, [35](#page-34-0)

read\_bed, [39](#page-38-0) read\_geneset, [40](#page-39-0) read\_ldef, [41](#page-40-0) read\_mappa, [41](#page-40-0)

recode\_peaks, [42](#page-41-0) reset\_ncores\_for\_windows, [42](#page-41-0) setup\_genesets, [43](#page-42-0) setup\_locusdef, [43](#page-42-0) setup\_mappa, [44](#page-43-0) supported\_genesets, [45](#page-44-0) supported\_genomes, [45](#page-44-0)

supported\_locusdefs, *[6](#page-5-0)*, *[11](#page-10-0)*, *[18](#page-17-0)*, *[23](#page-22-0)*, *[26](#page-25-0)*, *[28,](#page-27-0)*

supported\_read\_lengths, [48](#page-47-0)

*[29](#page-28-0)*, *[31](#page-30-0)*, [46](#page-45-0) supported\_methods, [47](#page-46-0)